# TASS III: The Next Generation…

#### of a Growth & Yield Model for Complex Stands

TASS Trek - we're going where few have gone before….

**Jim Goudie, Research Leader Stand Development Modelling Group Research and Knowledge Management Branch**

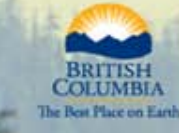

Ministry of **Forests and Range** 

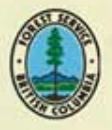

## **The star ship TASS crew**

- **Ken Mitchell (scientist emeritus, Captain Kirk)**
- Jim Goudie (SDMG research leader, Captain Picard)
- Catherine Bealle Statland (complex stand development, Counselor Deanna Troi )
- **Mario Di Lucca (G&Y applications specialist, Lt. Commander Data)**
- **Roberta Parish (Quantitative population biology, Dr. Beverly Crusher)**
- **Ken Polsson (programmer/analyst, Geordi La Forge)**
- Shelley Grout (software application specialist TIPSY, Lt. Tasha Yar, security)
- **George Harper (hardwoods) (Q)**
- Ian Cameron (Azura Formetrics; biometrics/modelling, Commander Riker)
- Stephen Stearns-Smith (SSS and Assoc.; extension specialist Worf)
- Past member: Albert Nussbaum

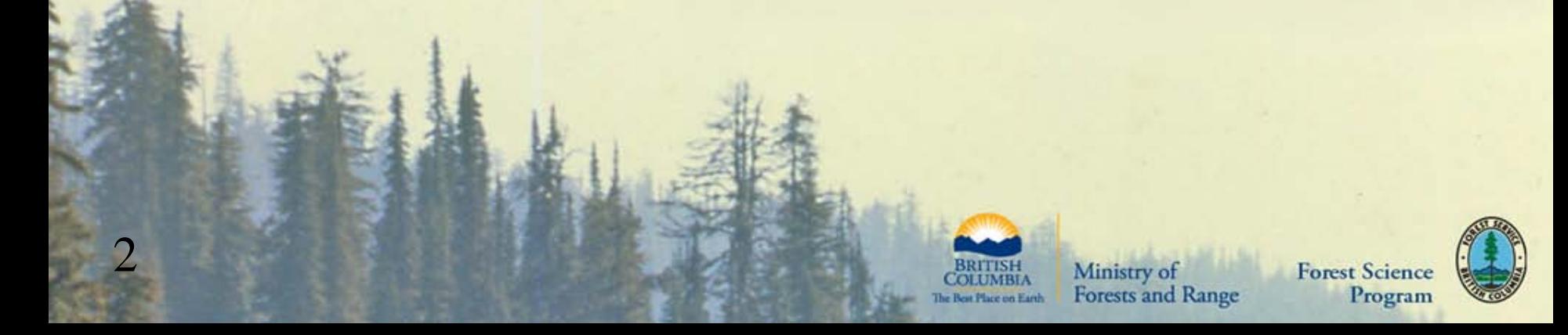

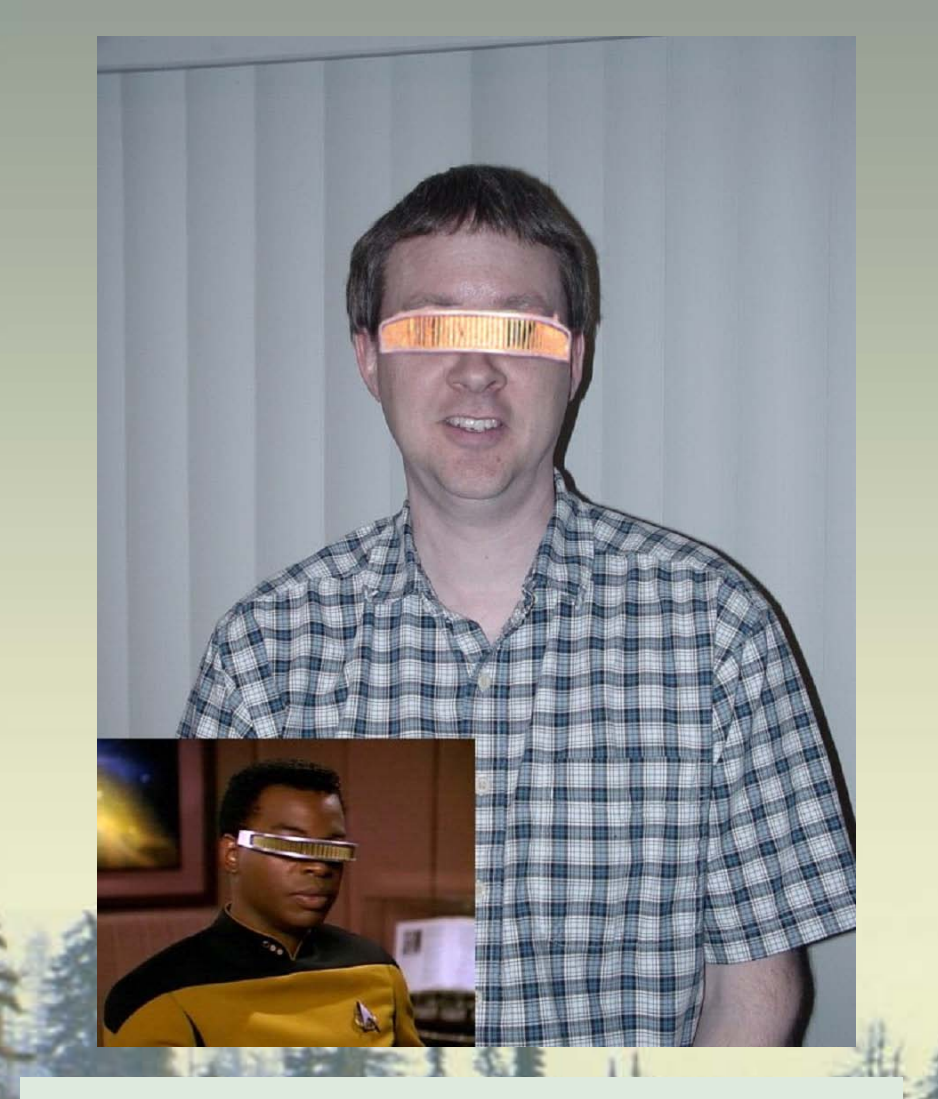

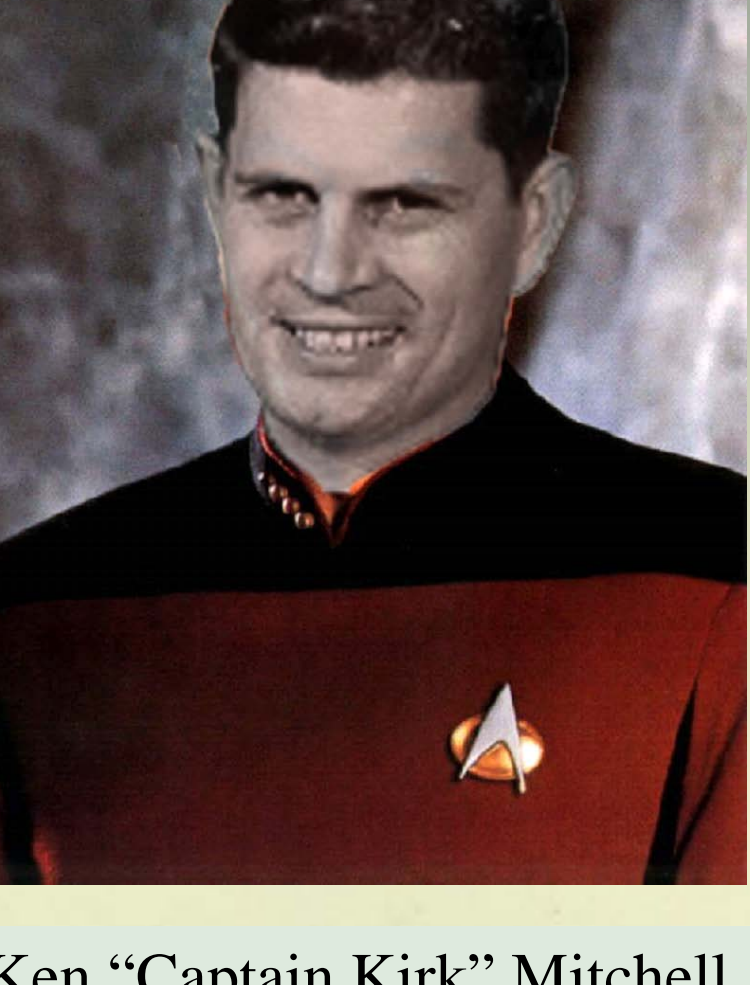

Ken "Geordi La Forge" Polsson Ken "Captain Kirk" Mitchell

3

#### Circa 1975 Ministry of<br>Forests and Range **COLUMBIA**

The Best Place on Earth

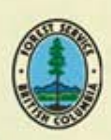

# **Outline**

- About TASS
- TASS I II III history
- TASS III modifications
	- o tRAYci light model
	- o Crown profiles
	- o Crown competition
	- o Mortality
- **TASS Graphical User Interface**
- **PLOTSY**

4

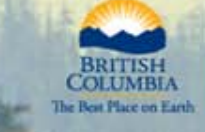

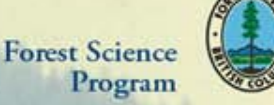

## **TASS – Tree And Stand Simulator**

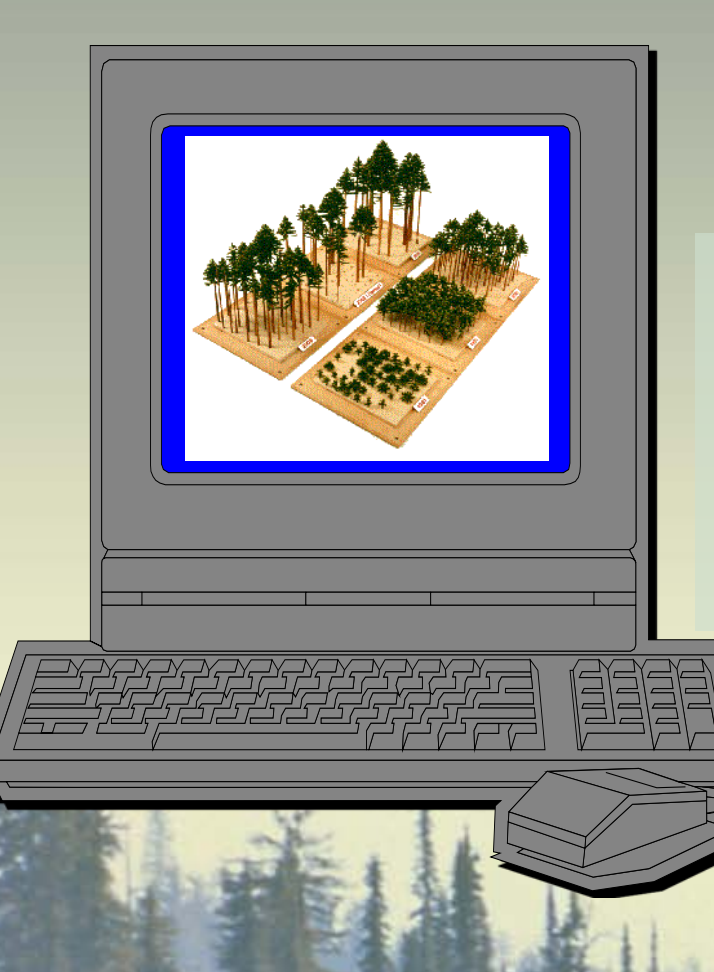

5

**40+ years and still exploring space** 

**(because it is spatial)**

**TASS and TIPSY provides managed stand yield tables for use in:**

- **Timber Supply Review (AACs)**
- **Silvicultural prescriptions and strategies**
- **Predictions of non-timber forest values**

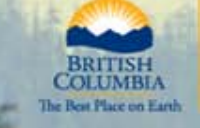

Ministry of **Forests and Range** 

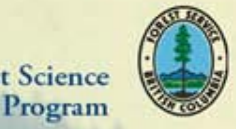

**Forest Scienc** 

#### **TASS I:**

6

#### 1963-1968

Dr. Ken Mitchell, UBC grad and Yale PhD (1968) (Yale Bulletin No. 75)

#### **Two-dimensional crown modelling**

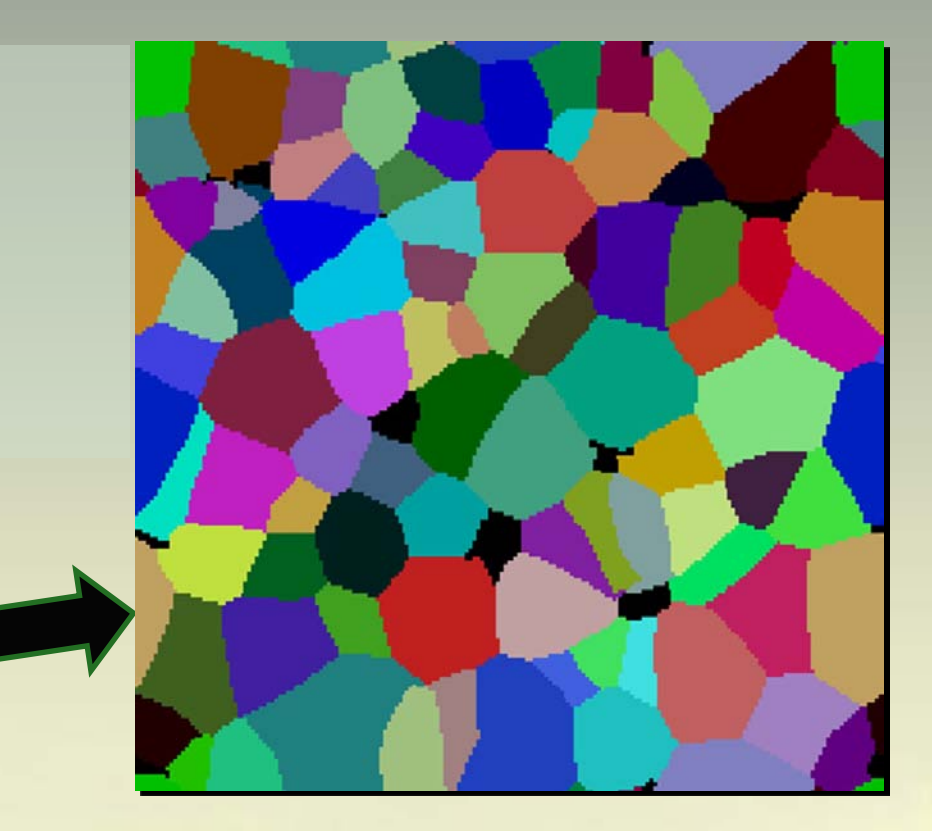

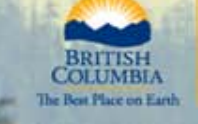

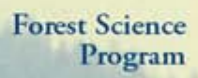

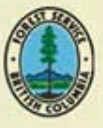

#### **TASS II:**

7

#### 1968 – present 1975 For. Sci. Monograph 17

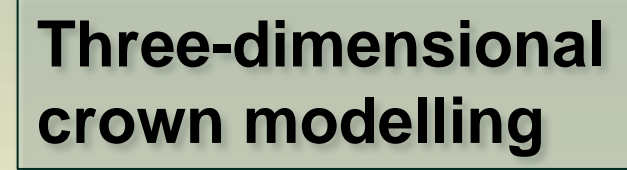

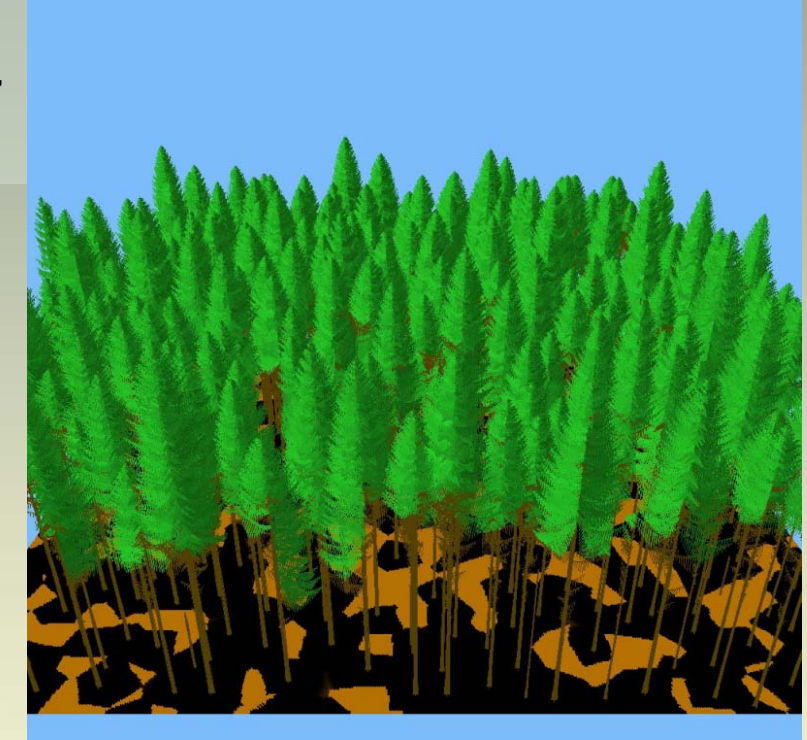

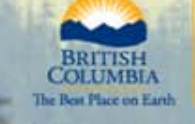

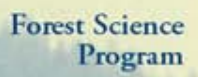

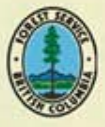

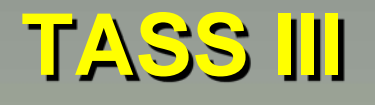

8

#### 1996 – present

#### **Three-dimensional crown modelling and light model** (tRAYci)

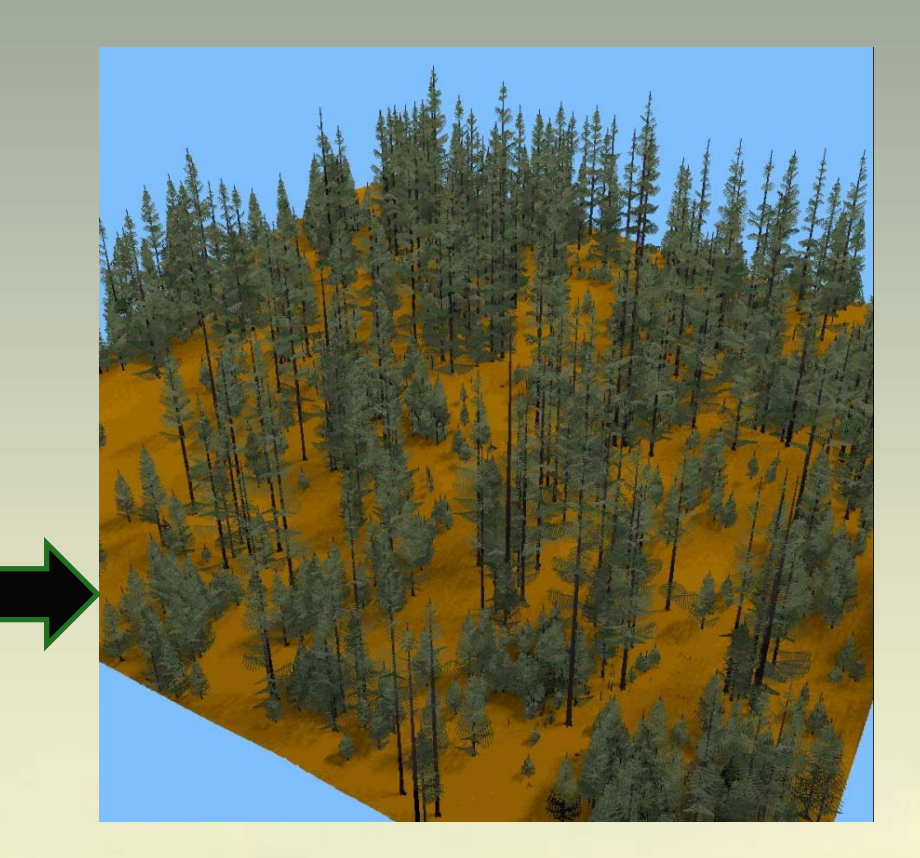

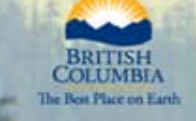

Ministry of Forests and Range

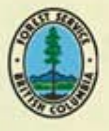

## **TASS II Key Components**

- •Height Growth  $=$  f(potential, light)
- •Crown morphology (branch extension)
- •Competition
- •Mortality

9

- •Ring characteristics
	- size, juvenile-mature wood, relative density, strength, cell characteristics

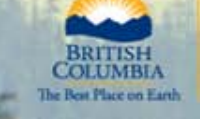

Ministry of **Forests and Range** 

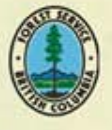

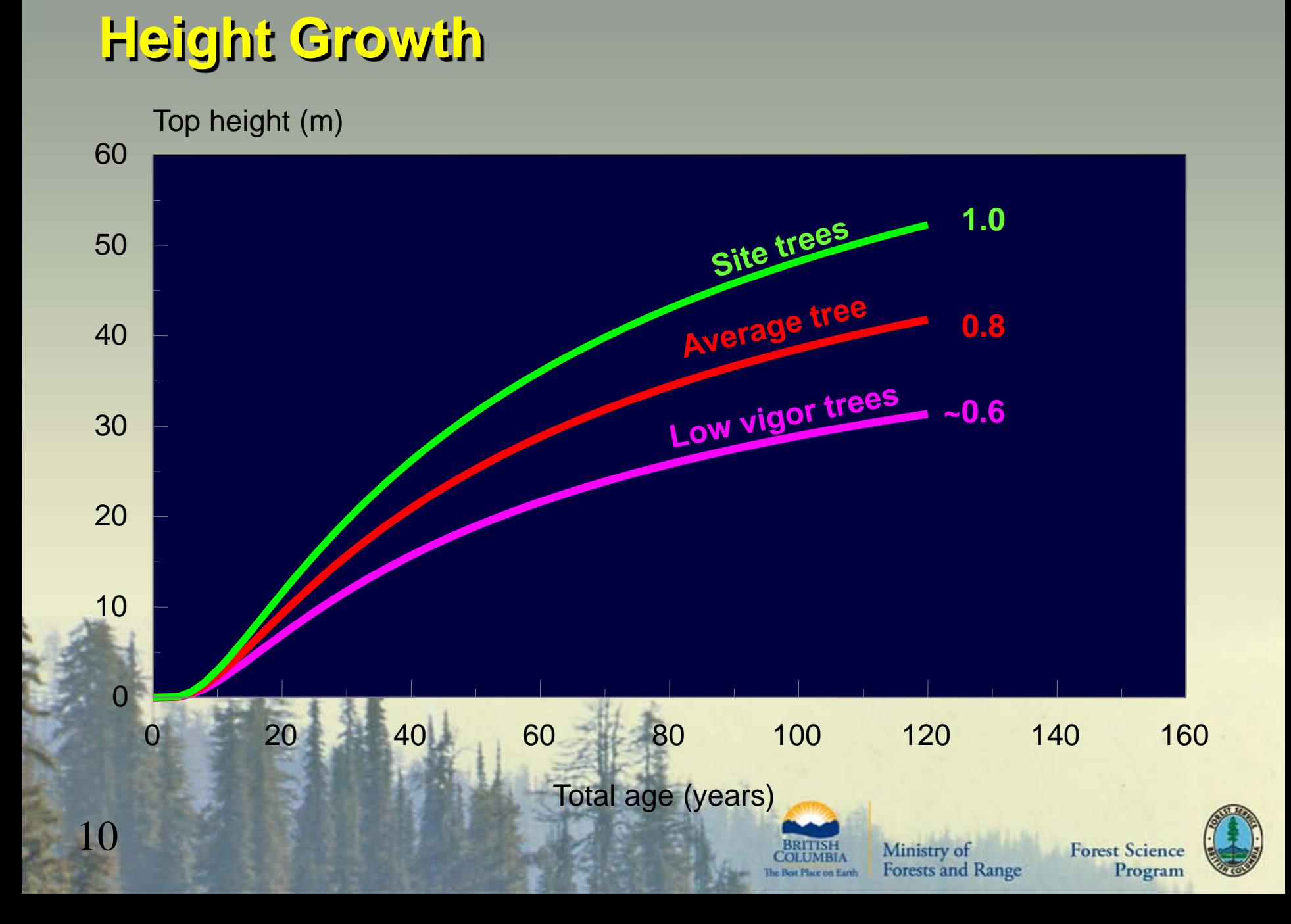

### **Crown Growth**

11

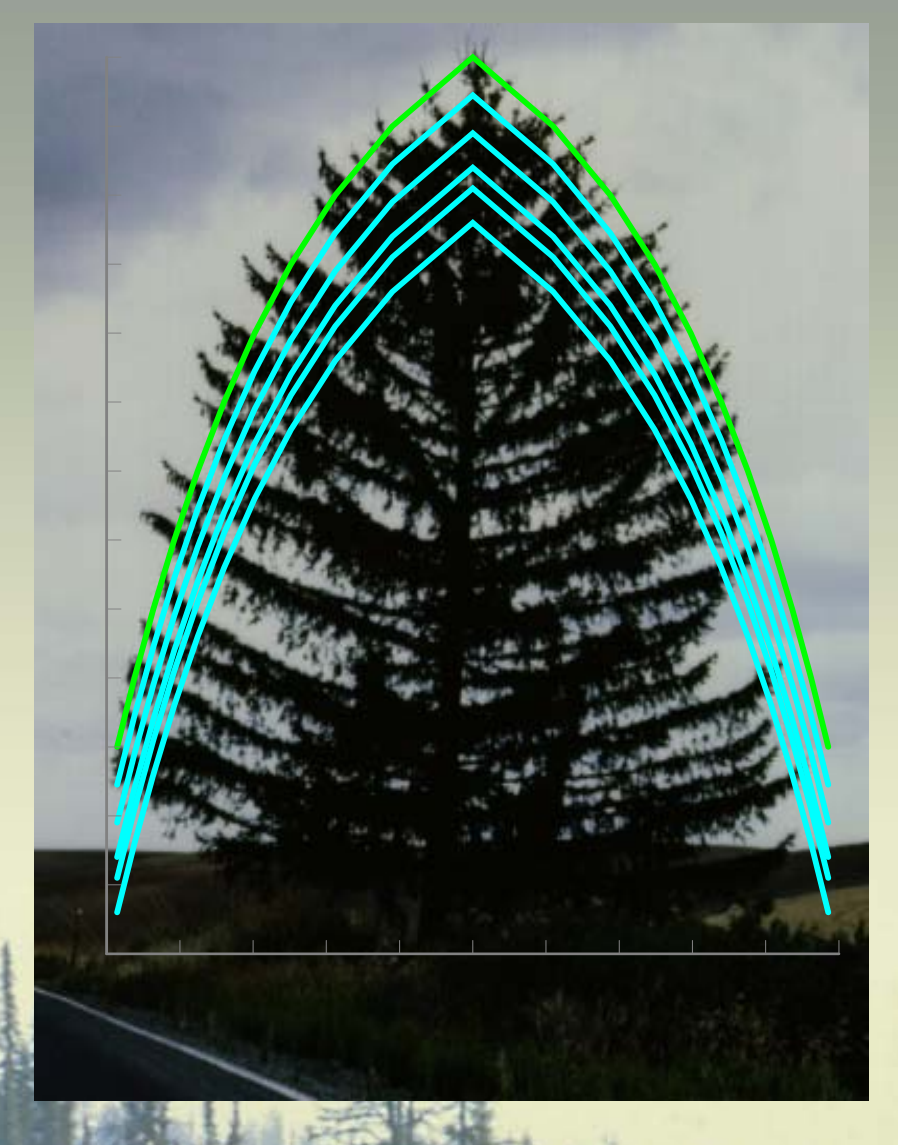

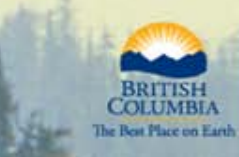

Ministry of<br>Forests and Range

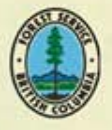

## **Competition - Mortality**

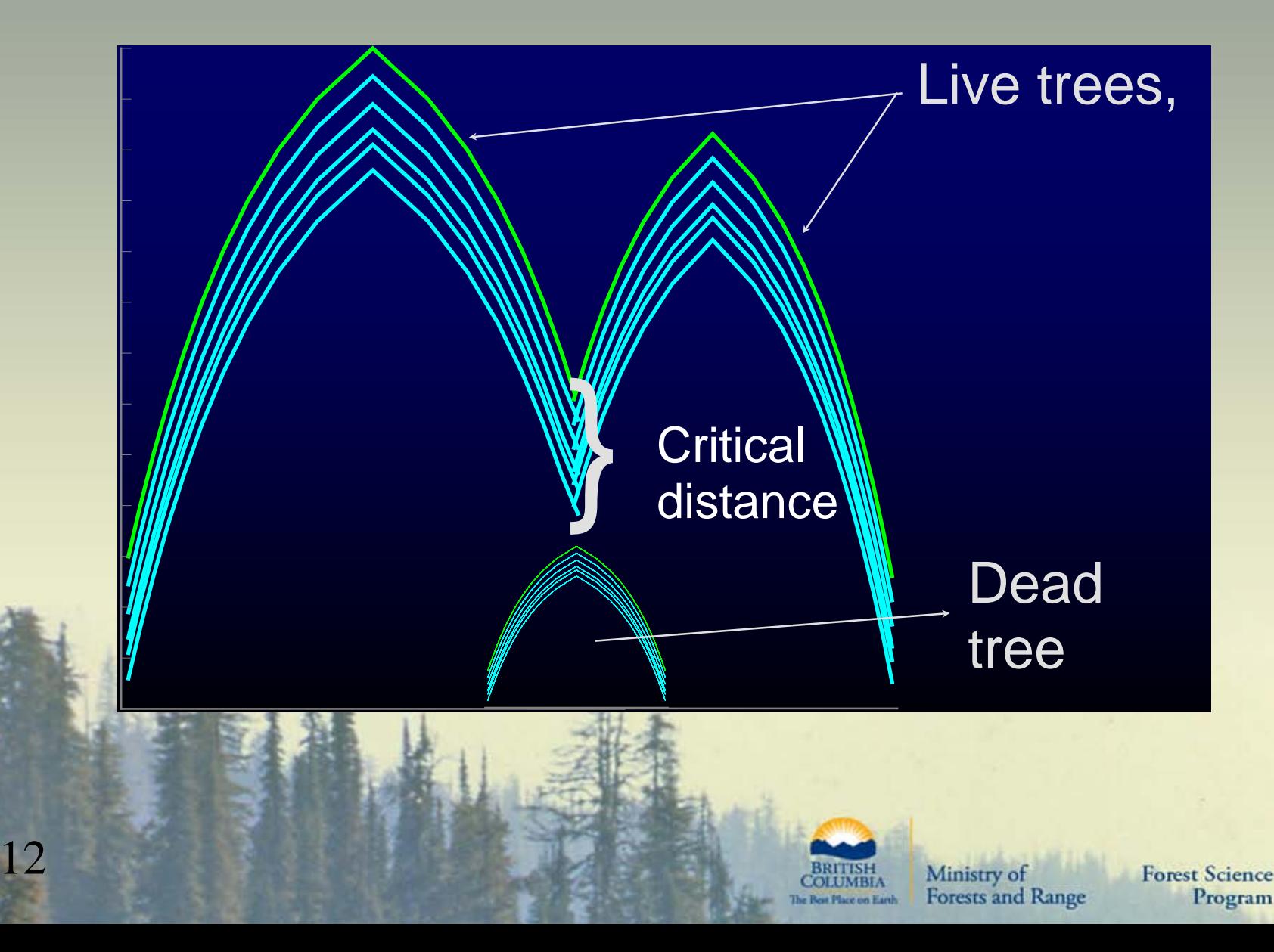

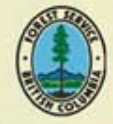

## **Bole Increment**

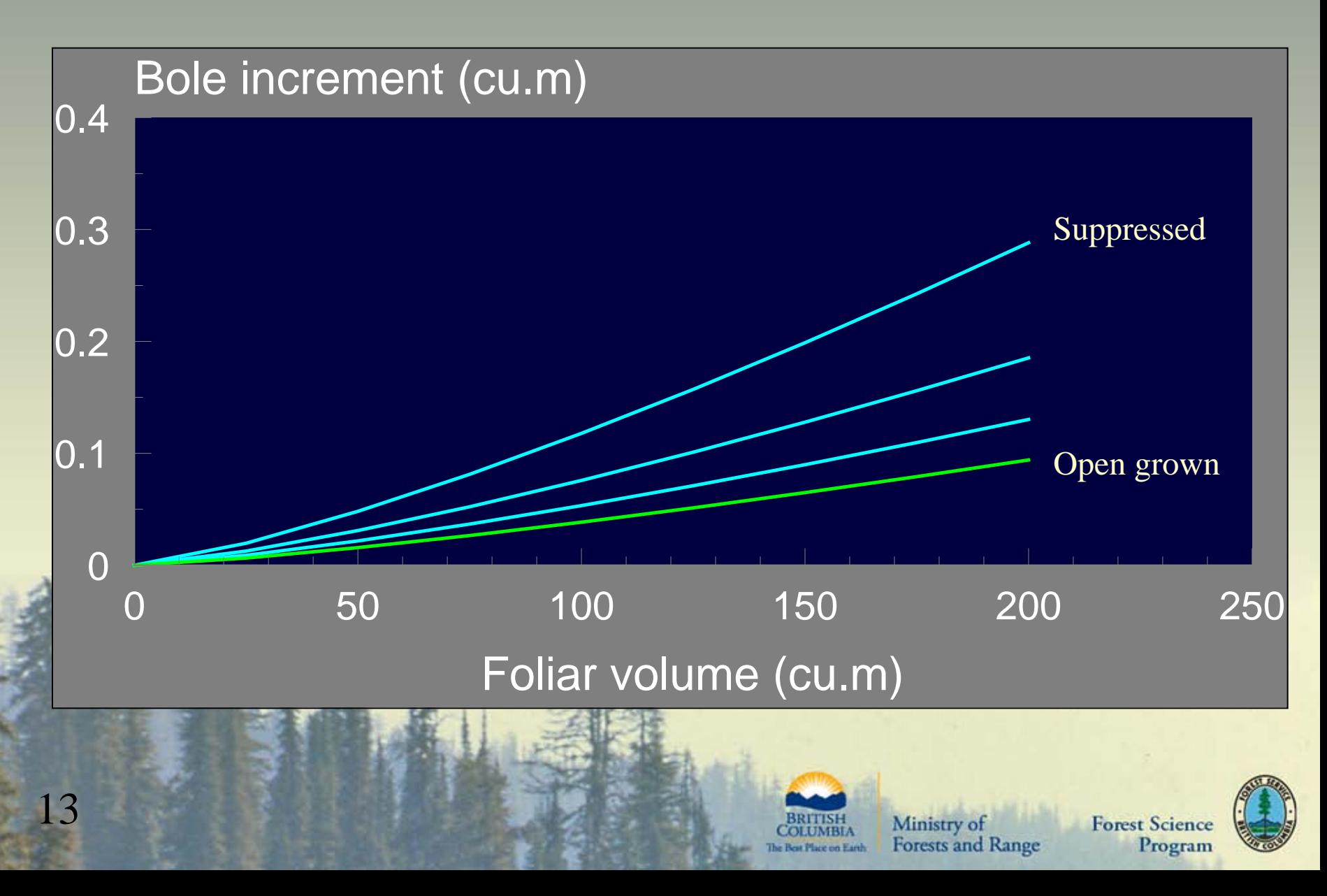

# **Outline**

- About TASS
- TASS I II III history
- TASS III modifications
	- o tRAYci light model
	- o Crown profiles
	- o Crown competition
	- o Mortality
- **TASS Graphical User Interface**
- **PLOTSY**

14

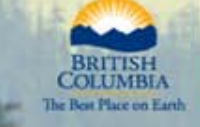

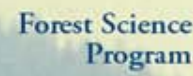

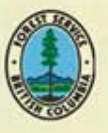

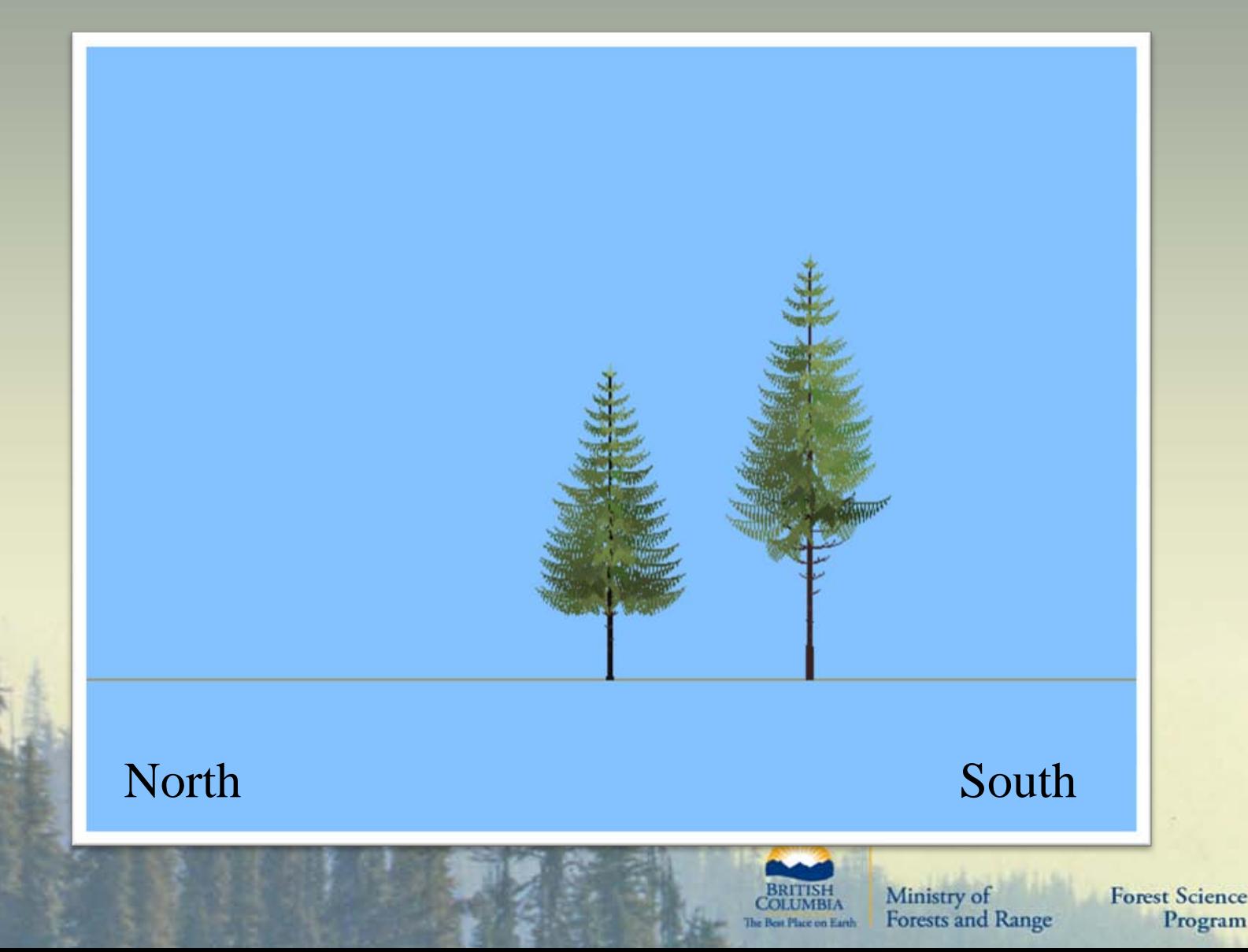

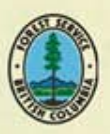

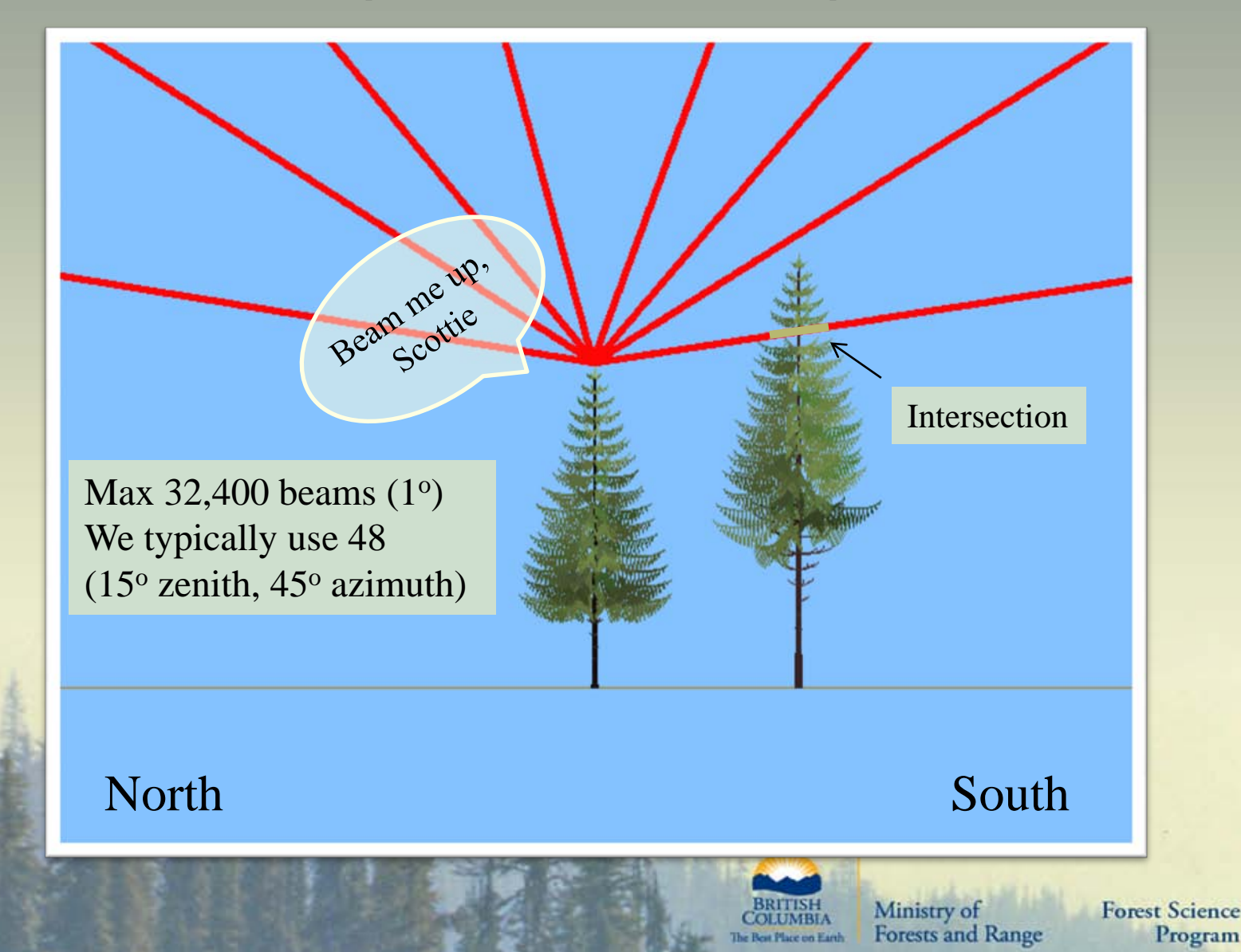

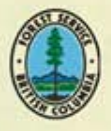

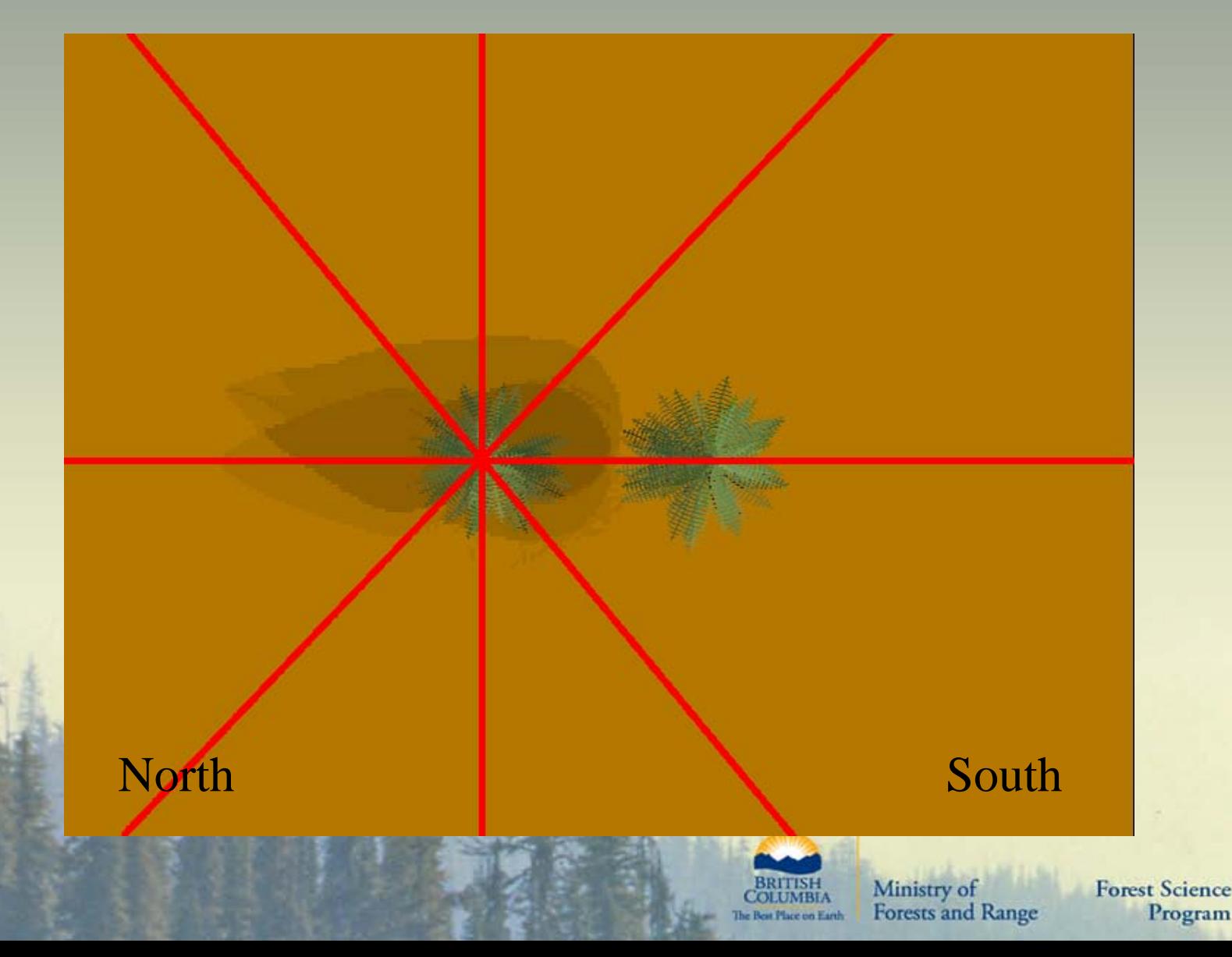

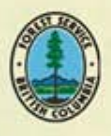

#### April 7, 2010: 6:00pm

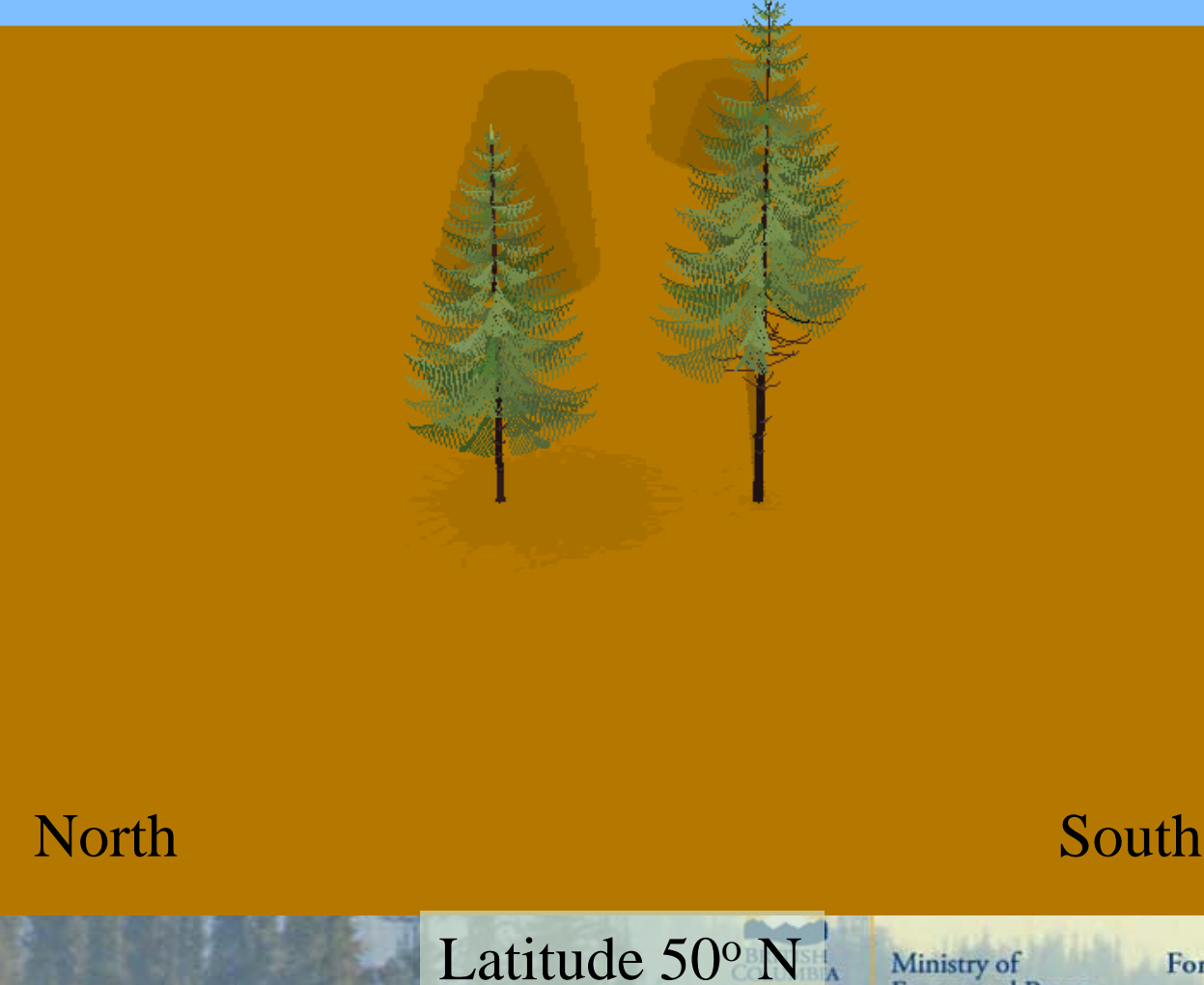

18

**Forest Science** Program

**Forests and Range** 

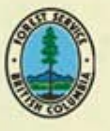

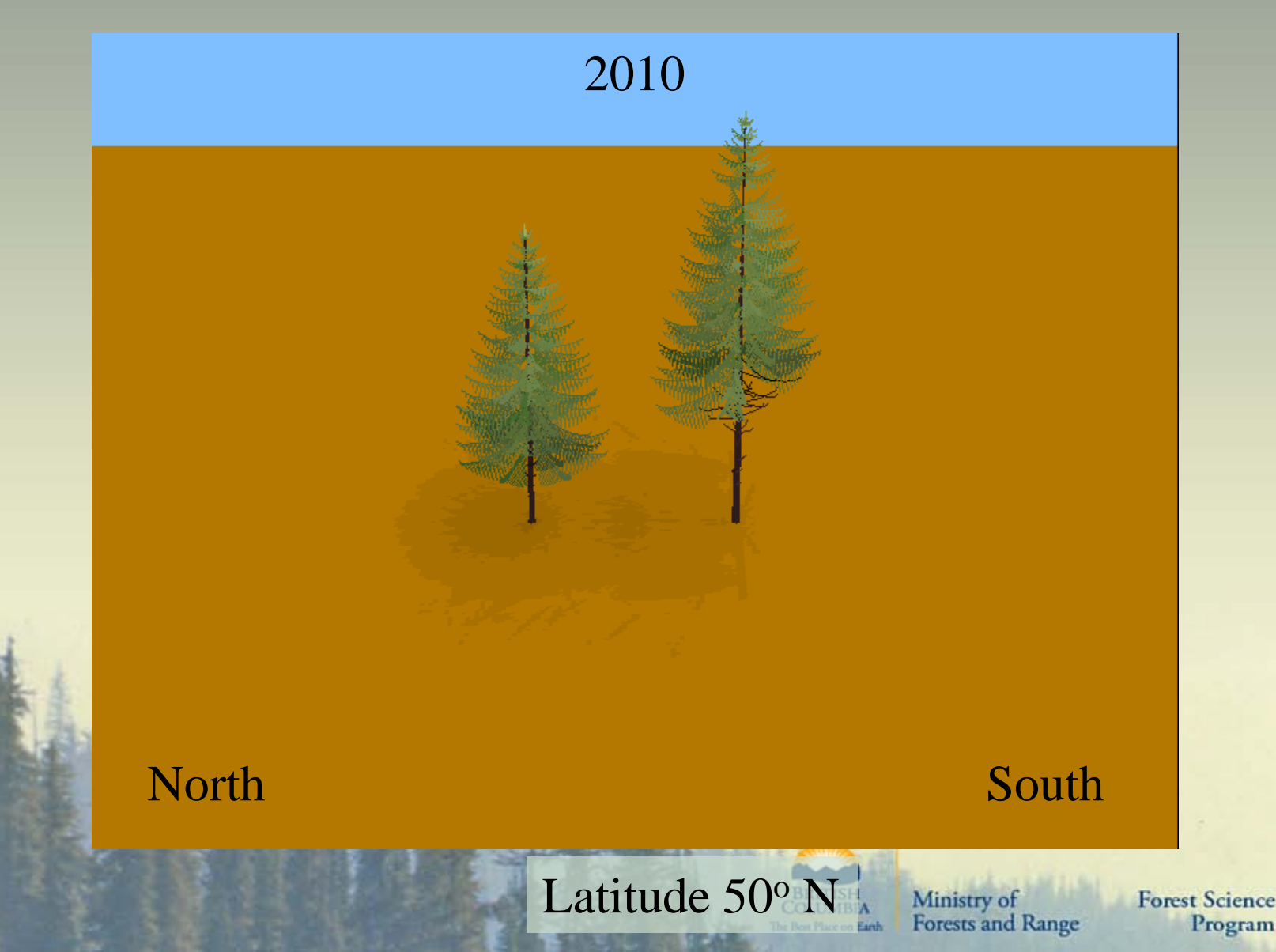

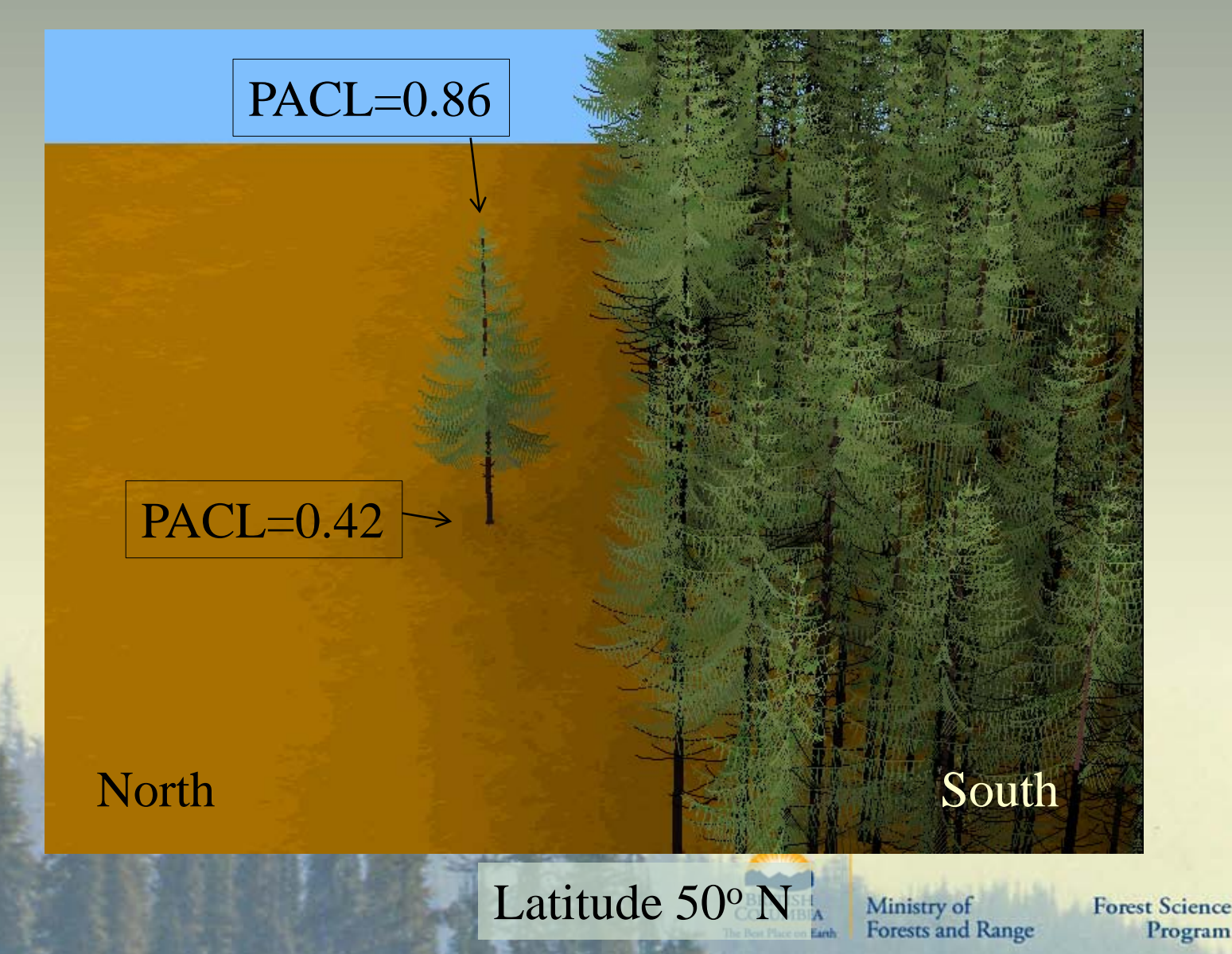

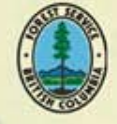

## **Relative height growth**

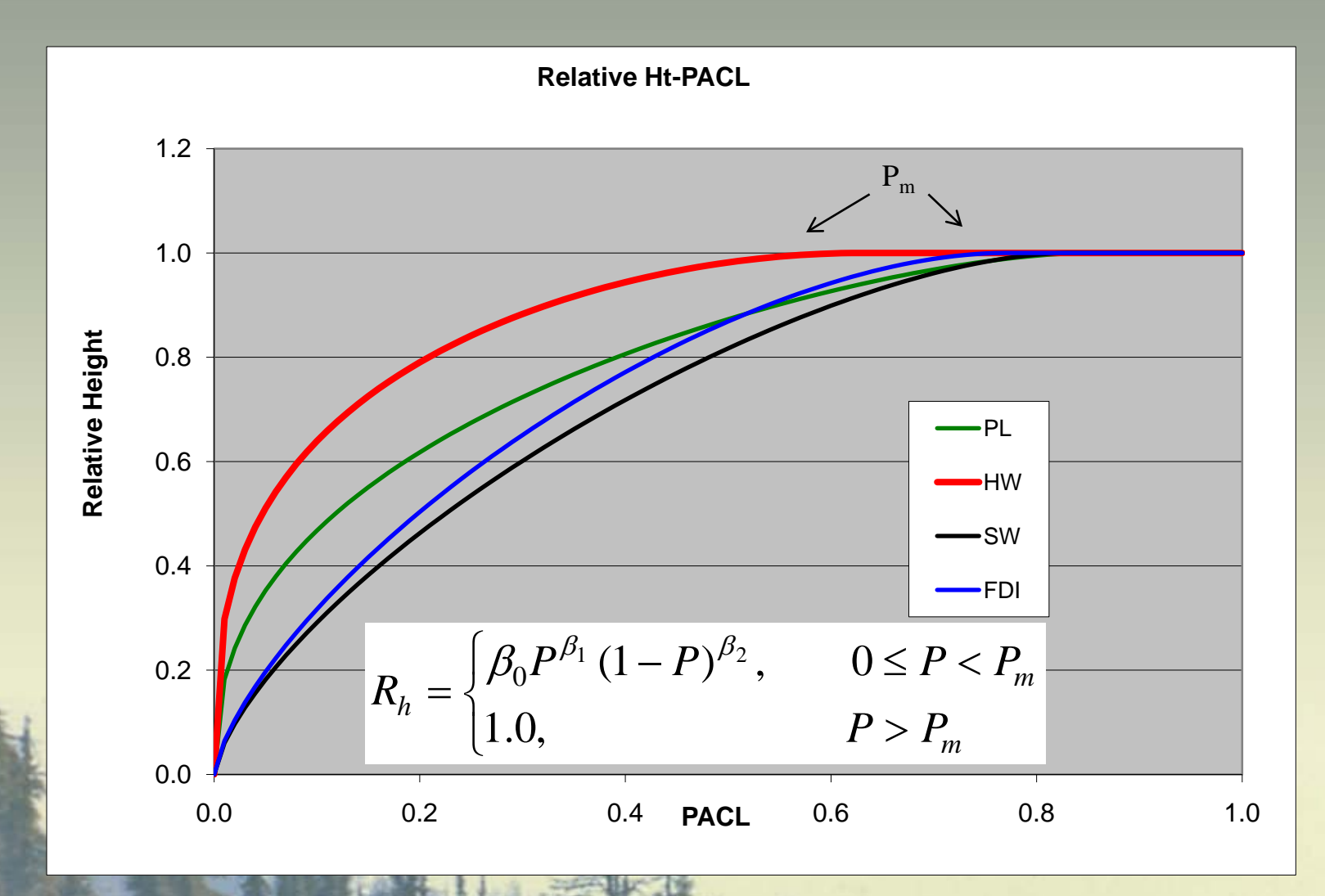

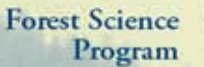

Ministry of

Forests and Range

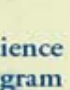

# **Outline**

- About TASS
- TASS I II III history
- TASS III modifications
	- o tRAYci light model
	- o Crown profiles
	- o Crown competition
	- o Mortality
- **TASS Graphical User Interface**
- **PLOTSY**

22

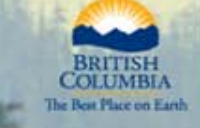

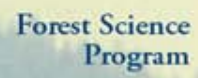

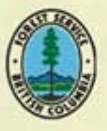

#### **Crown Profiles**

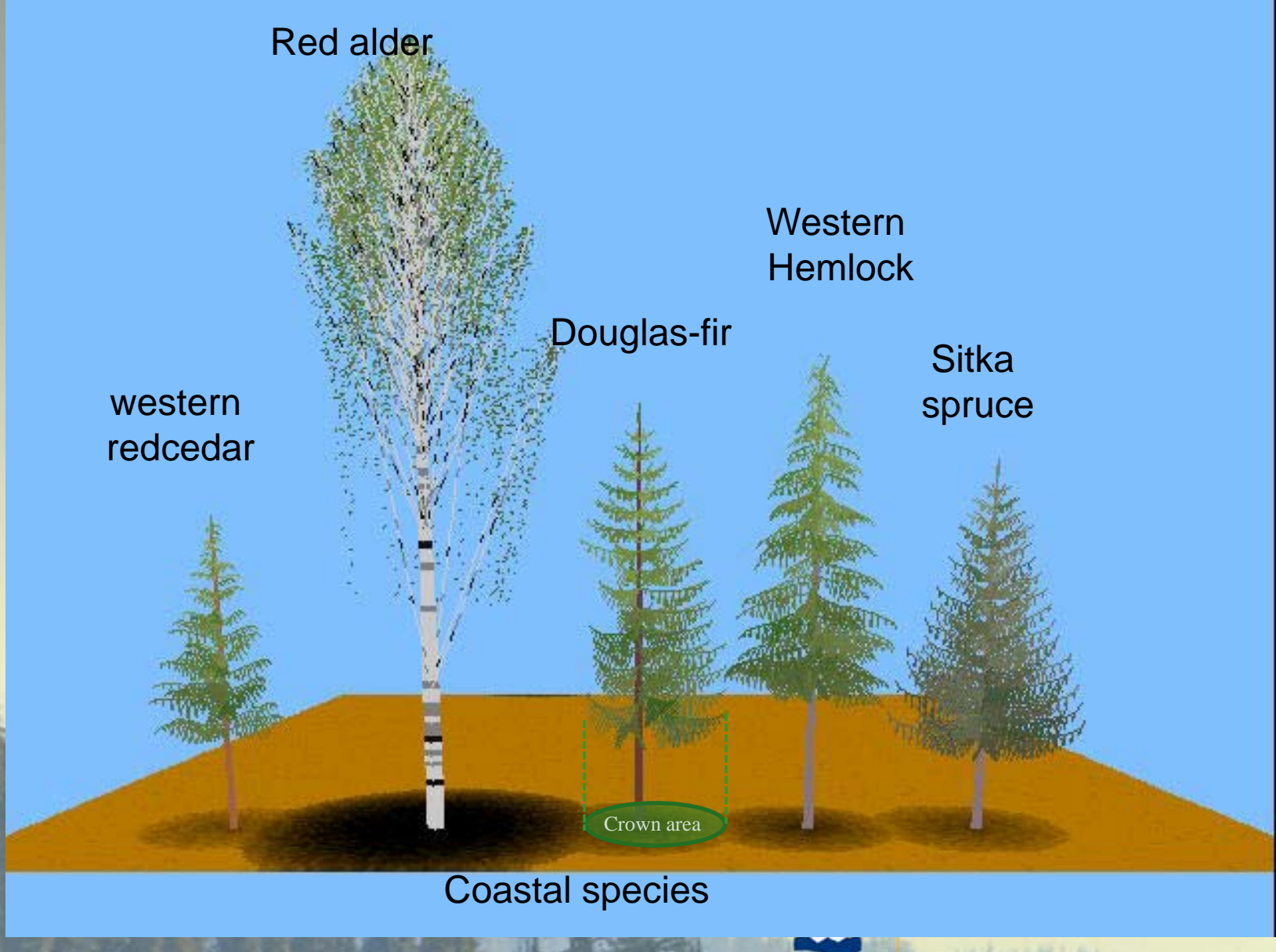

**BRITISH**<br>COLUMBIA he Best Place on Earth

Ministry of<br>Forests and Range

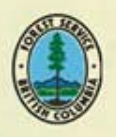

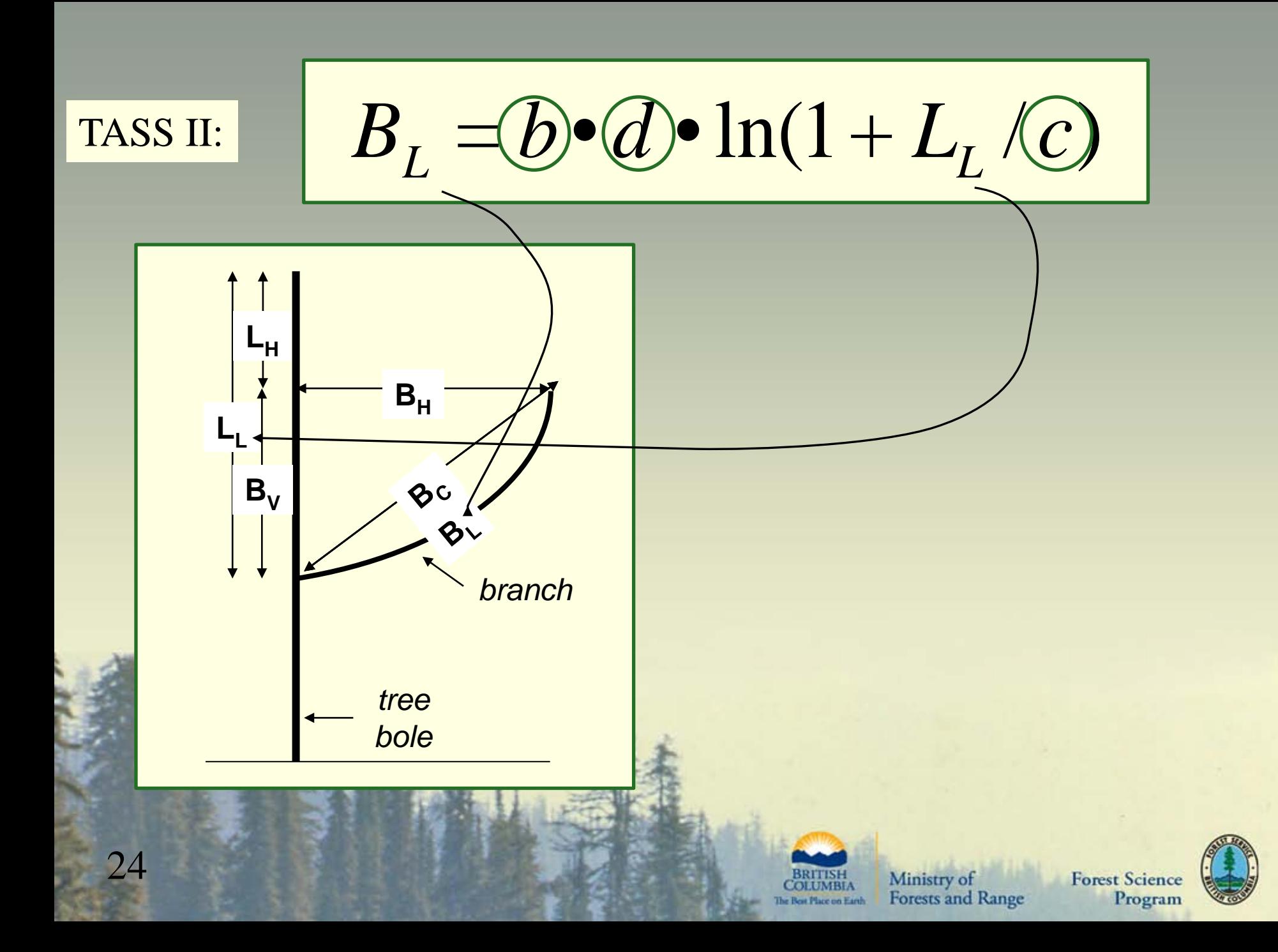

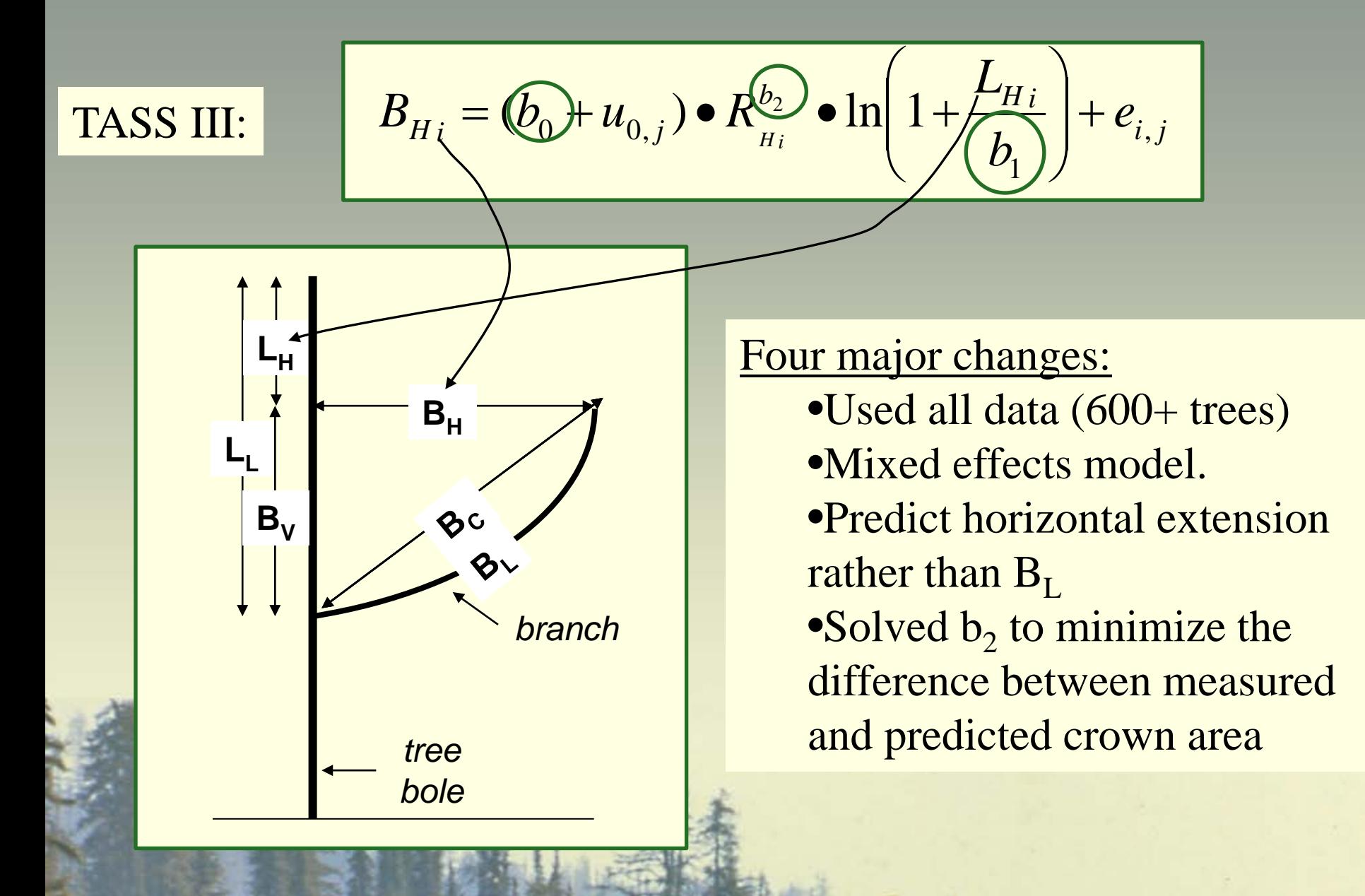

Ministry of **Forests and Range** 

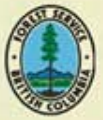

# **Crown profile samples**

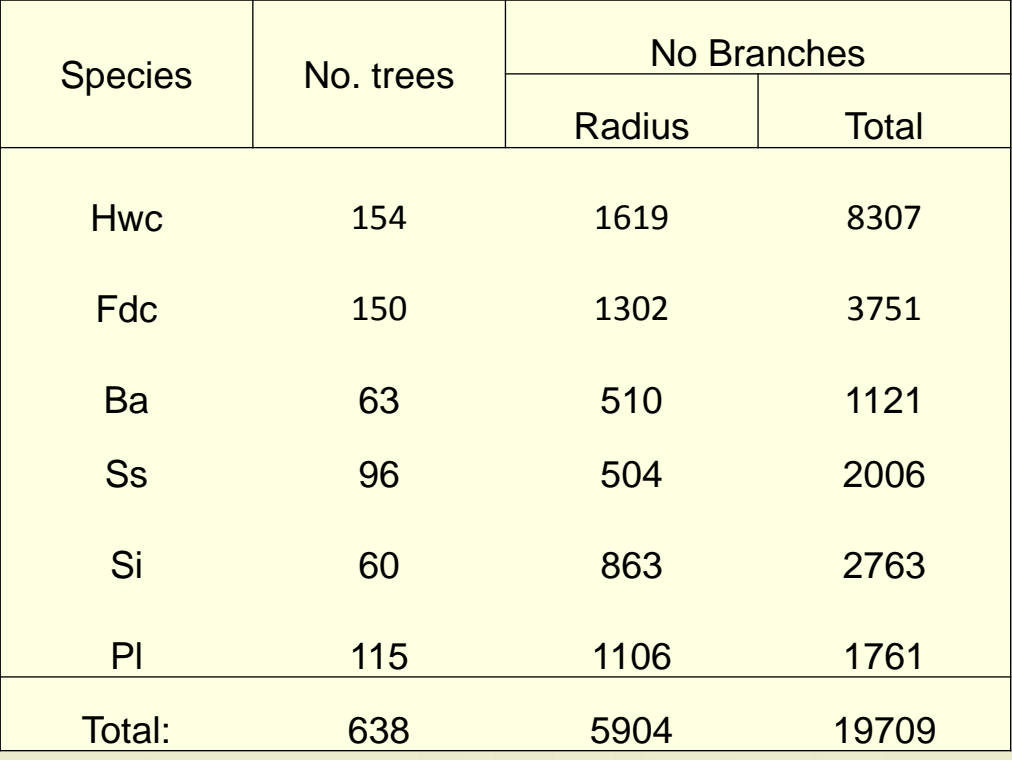

26

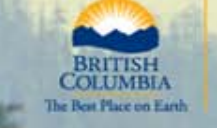

Ministry of<br>Forests and Range

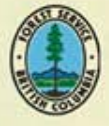

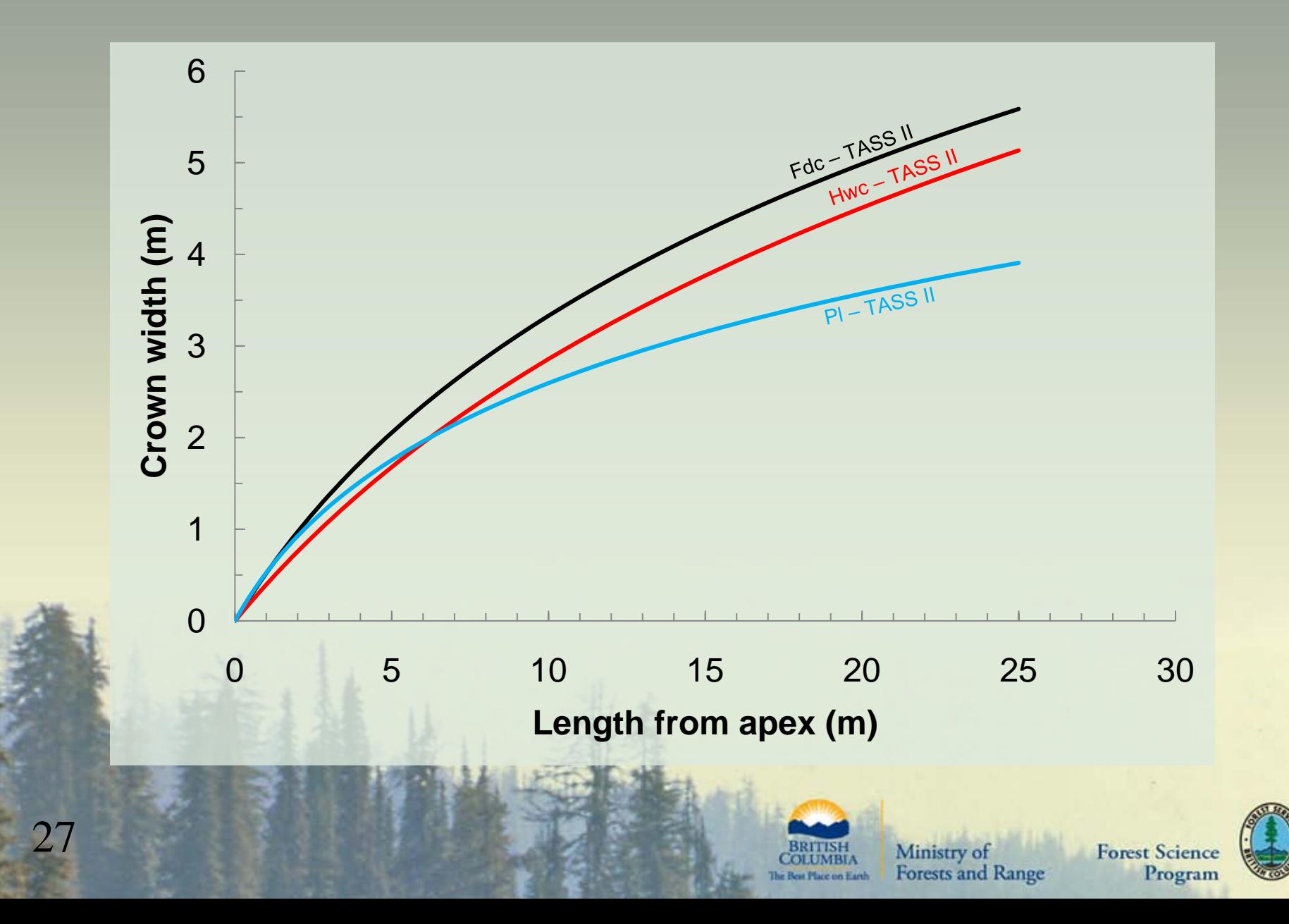

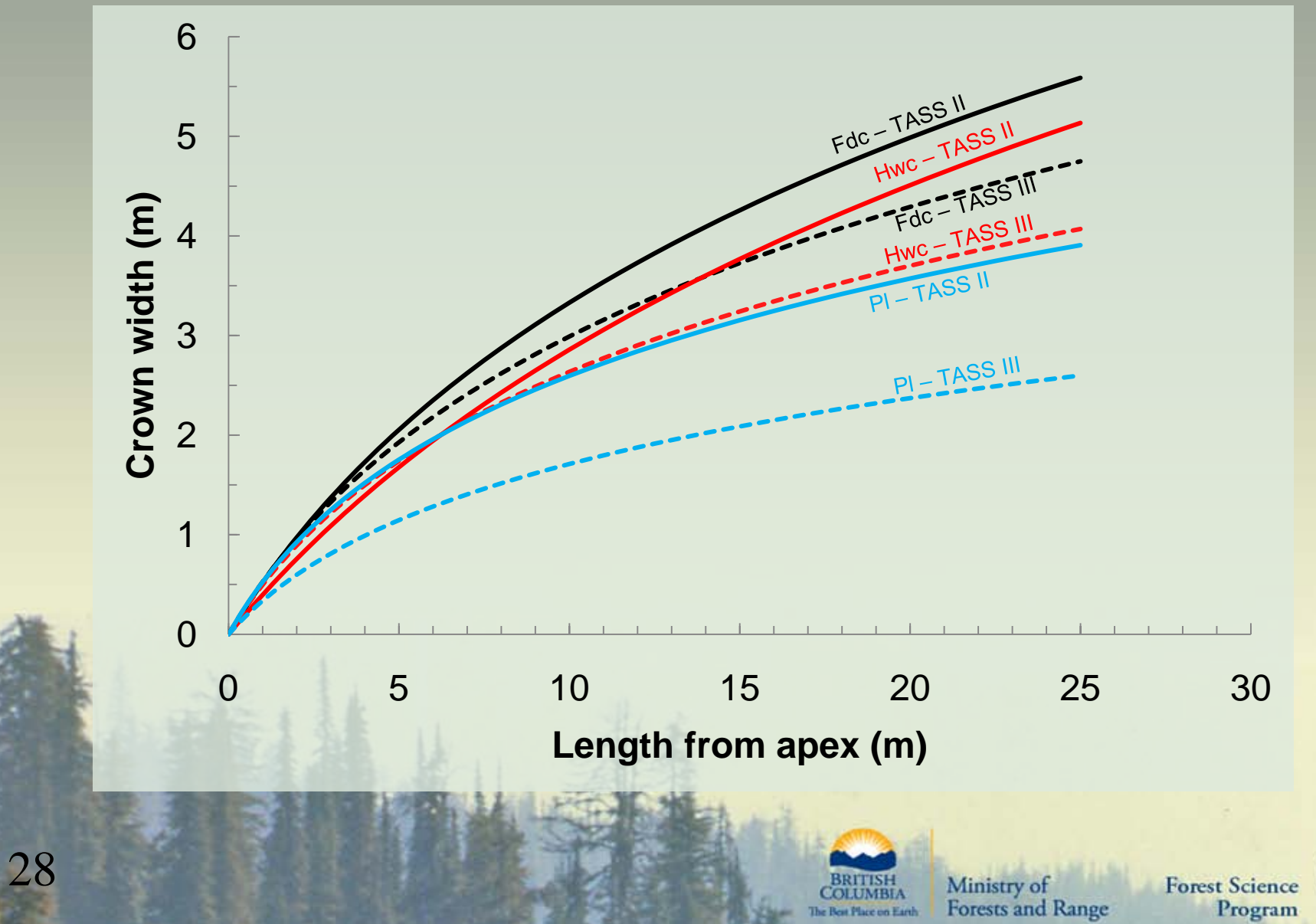

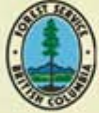

# **Outline**

- About TASS
- TASS I II III history
- TASS III modifications
	- o tRAYci light model
	- o Crown profiles
	- o Crown competition
	- o Mortality
- **TASS Graphical User Interface**
- **PLOTSY**

29

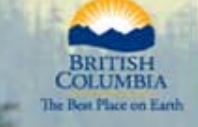

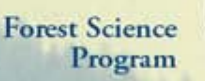

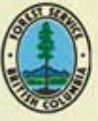

#### **Crown - columns of growing space**

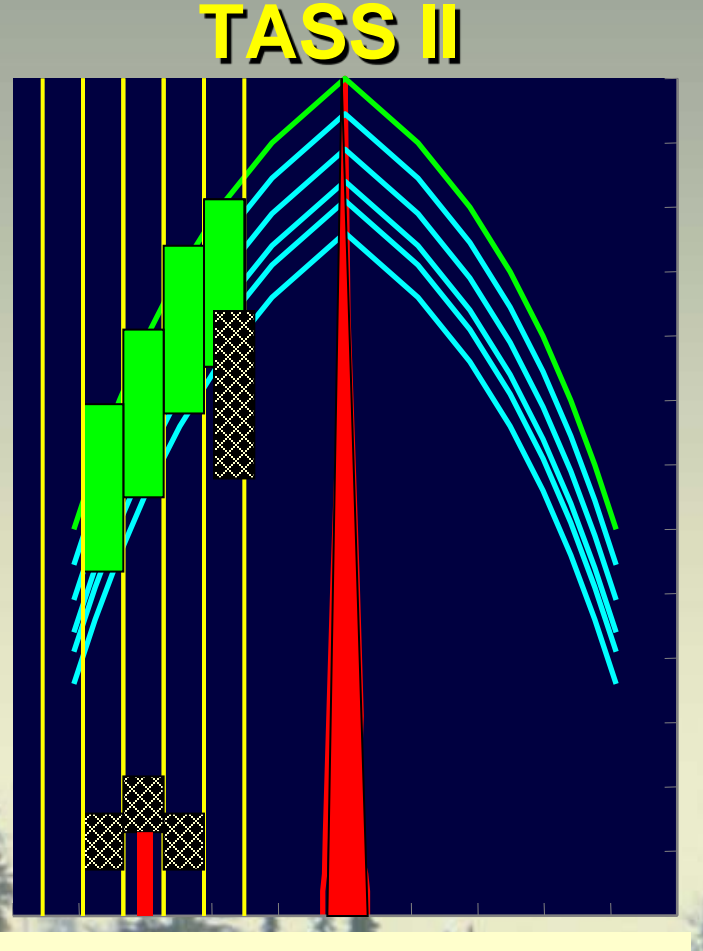

Allows only one live canopy layer per grid column – Overtopped canopy layers die

30

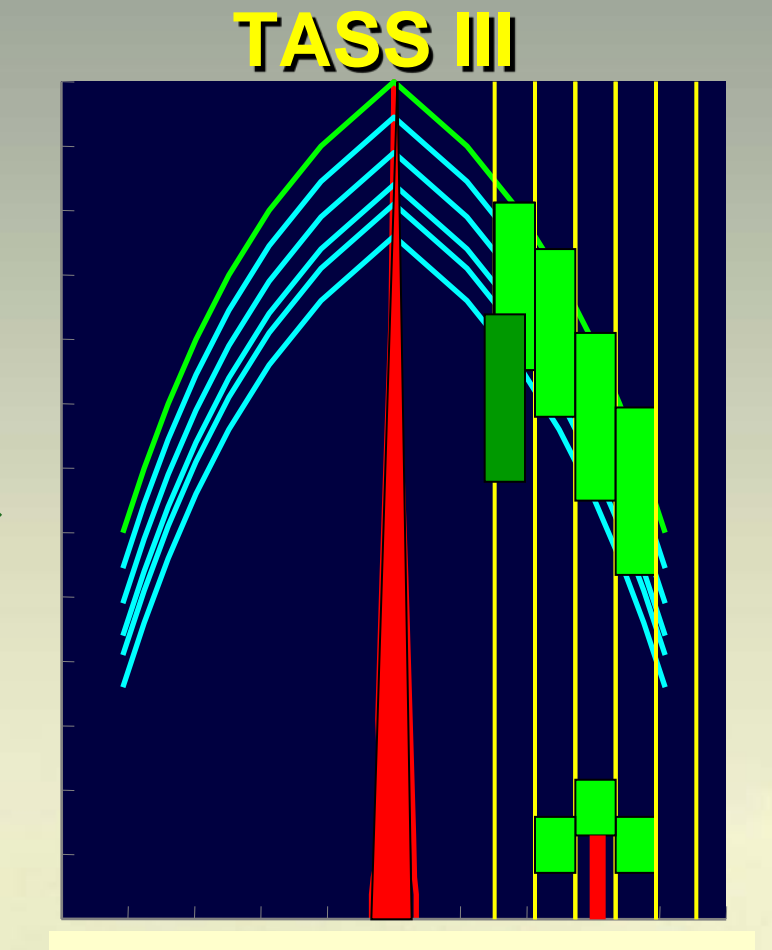

Supports multiple live canopy layers per grid column - Light governs understory growth and mortality

## **Crown - Competition**

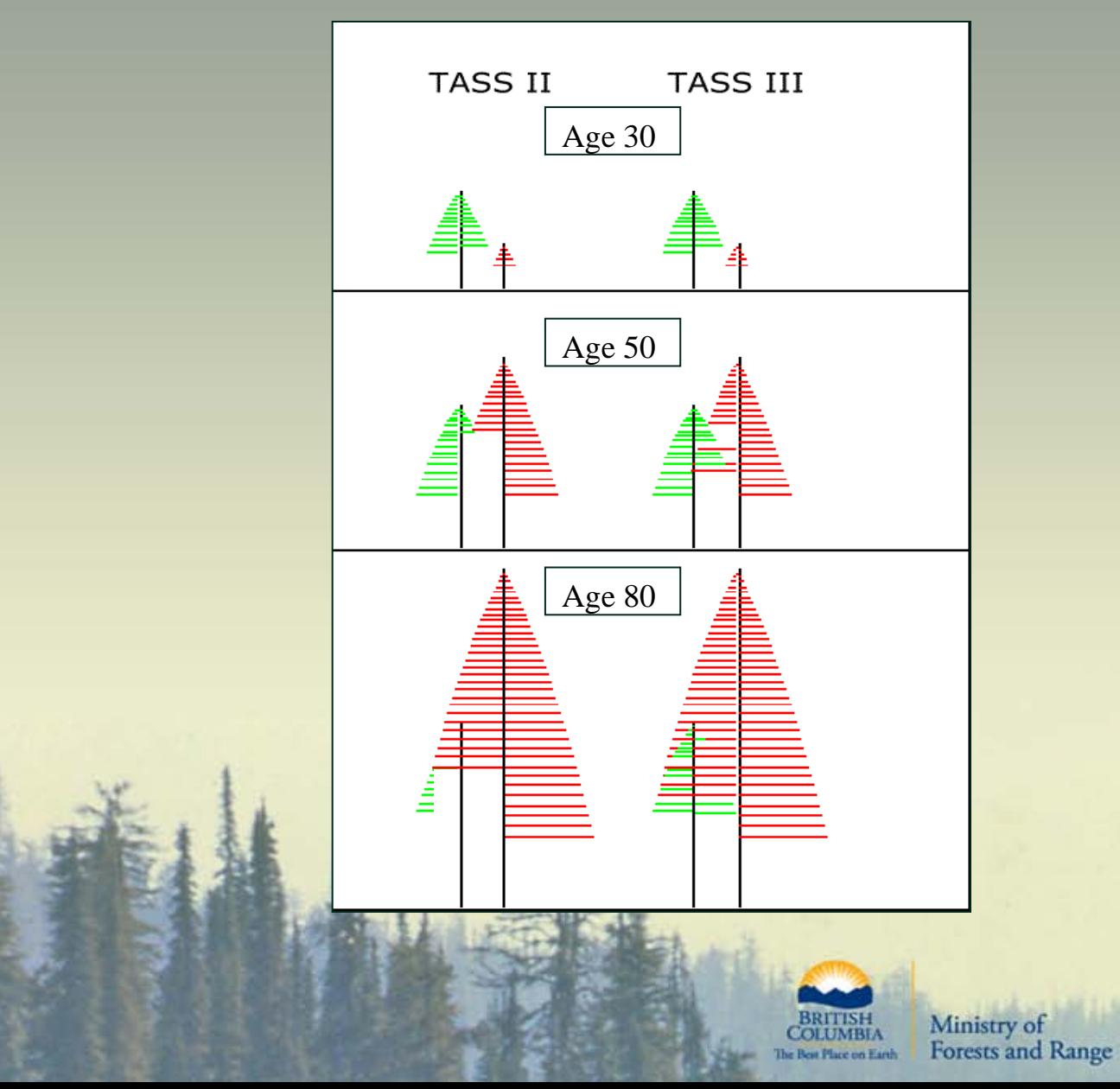

31

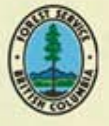

# **Outline**

- About TASS
- TASS I II III history
- TASS III modifications
	- o tRAYci light model
	- o Crown profiles
	- o Crown competition
	- o Mortality (our nemesis, the Borg)
- **TASS Graphical User Interface**
- **PLOTSY**

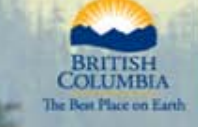

Ministry of **Forests and Range** 

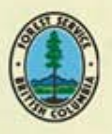

## **Mortality steps**

- Collected all stem-mapped PSPs
- Input tree list and x-y coordinates into TASS
- Estimated the PACL of each tree at each measurement
- Used this derived PACL and other variables to predict the probability of death (or survival).
- Tried several approaches but now,

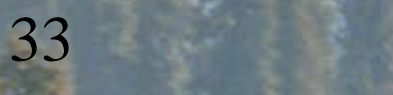

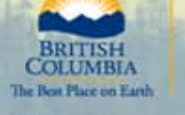

Ministry of **Forests and Range** 

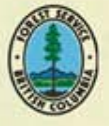

#### **Classification And Regression Trees (CART)**

- *Classification* for categorical variables (i.e. live or dead) or *Regression* for continuous variables
- *Random forests* is the most well known software
- While similar in concept to principle components analysis (which creates linear combinations of variables), this routine is nonparamentric (no assumptions necessary about the underlying distribution) and uses if-then-else logic.
- Results are fairly straightforward to interpret, however, the algorithms are very complex
- Need to decide:
	- The criteria for predictive accuracy
	- When to stop splitting
	- What is the "right-sized" tree (i.e., over fitting can be a problem)

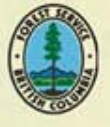

#### Classification And Regression Trees (CART) Leaf Label is node

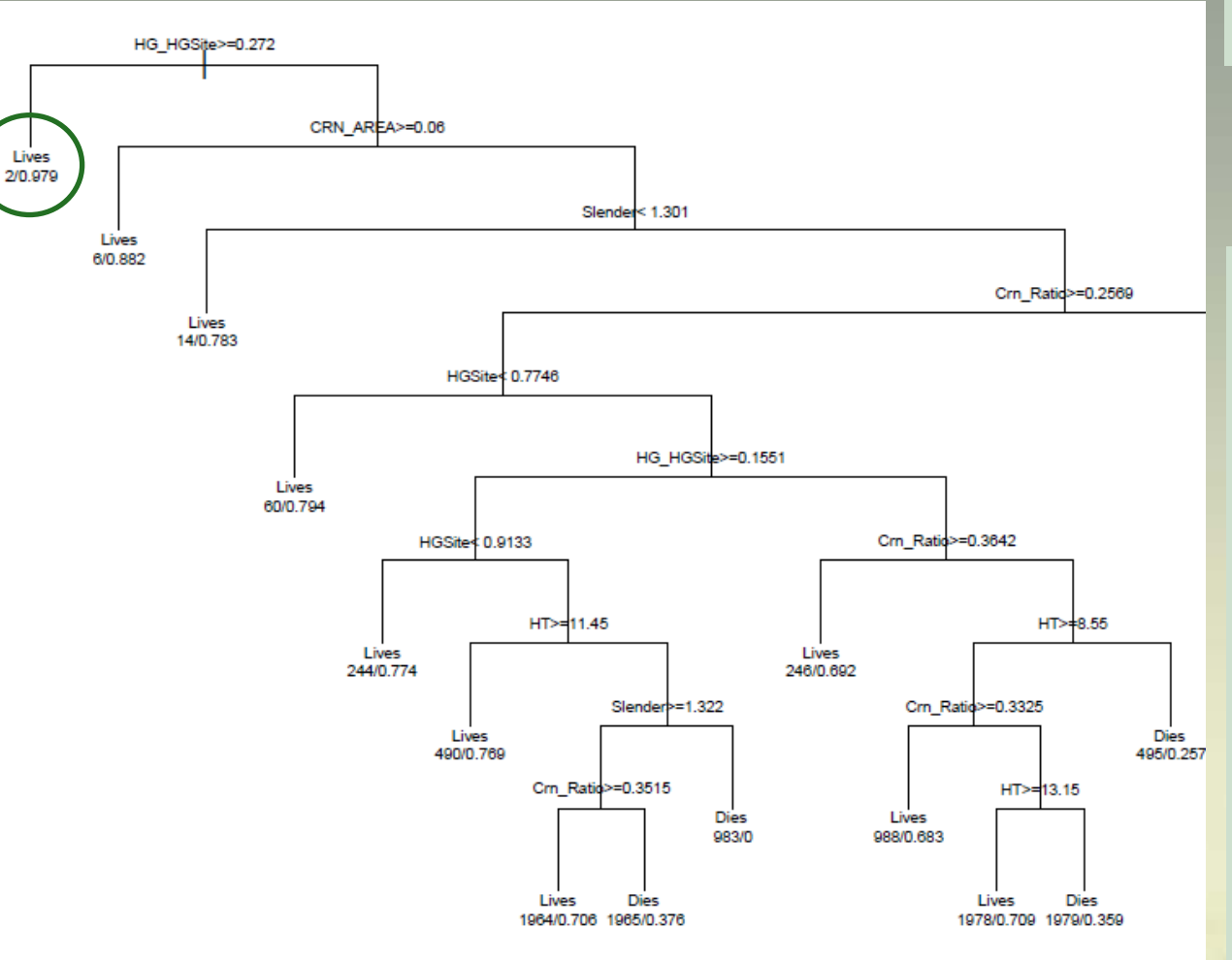

number and probability of survival

Lives/Dies label is simply based on probability of survival: e.g., at node 2  $< 0.979 \rightarrow$  Dies

Individuals will live or die based on probabilities and random draws, not the Lives/Dies label.

Moving through the Tree - If the test statement is True, go left

35

Ministry of **Forests and Range** 

BRITISH

**COLUMBIA** 

The Best Place on Earth

#### Simple Tree

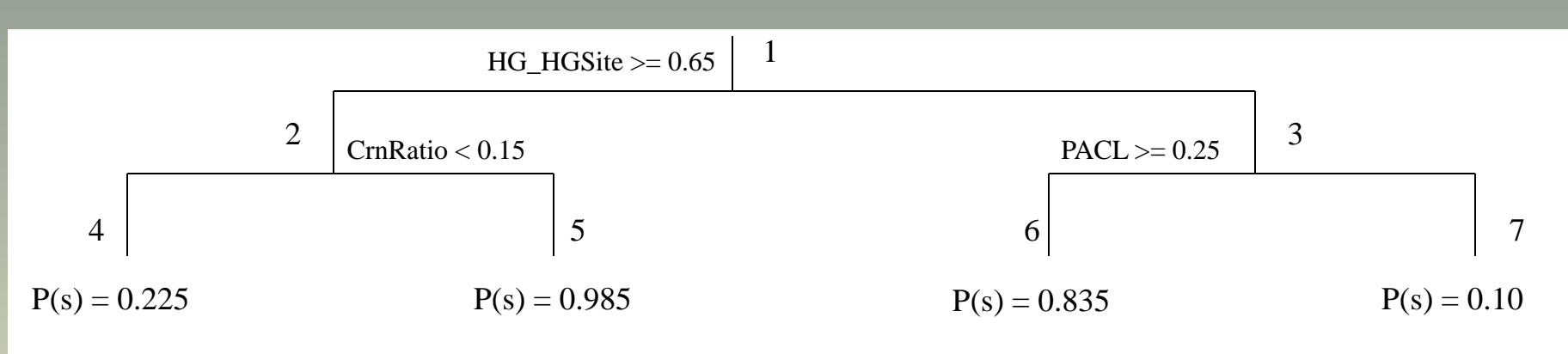

We have coded in the CART mortality algorithm for testing purposes. When satisfied that it is working "correctly" (i.e., passes test of reasonableness), then we use the information (e.g., variables, interactions) to conduct logistic regression.....

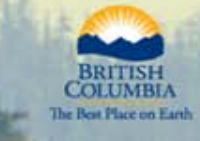

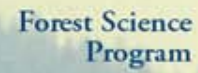

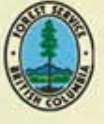

#### Logistic Regression

- generic tool for fitting a dichotomous dependent variable (e.g. Live-Dead) to categorical and continuous independent variables .

$$
P_s = \left(\frac{1}{1 + e^{\beta X}}\right)^L
$$

 $\beta X = b_0 + b_1C_1 + b_2C_2$  ... +  $b_nC_n + b_{12}C_1C_2 + ... + b_{nm}C_nC_m$ 

with individual covariates  $(C_i)$  and possible interaction terms that are selected in part from the CART results.

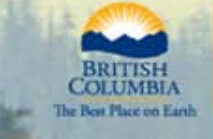

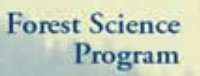

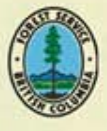

# **Outline**

- About TASS
- TASS I II III history
- TASS III modifications
	- o tRAYci light model
	- o Crown profiles
	- o Crown competition
	- o Mortality

38

• TASS Graphical User Interface (the holodeck) **PLOTSY** 

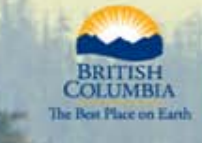

Ministry of **Forests and Range** 

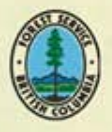

#### **About TASS III**

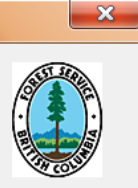

 $OK$ 

This software is licensed for use only. There are no rights expressed or implied in providing this software for sale or commercialization. The ministry makes no warranties and is not liable for any consequences resulting from its use.

Version 2.0.4 alpha

Copyright BC Ministry of Forests and Range, 2010

Developed by Research Branch, Ministry of Forests and Range, Victoria BC.

TASS III - Tree And Stand Simulator

Distributed free of charge at the discretion of the ministry.

Acknowledgements...

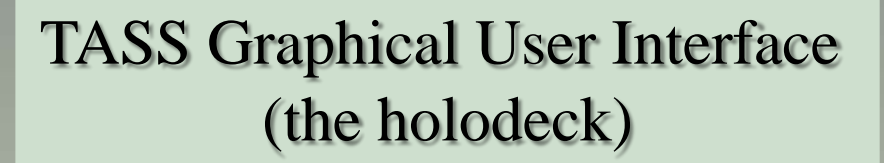

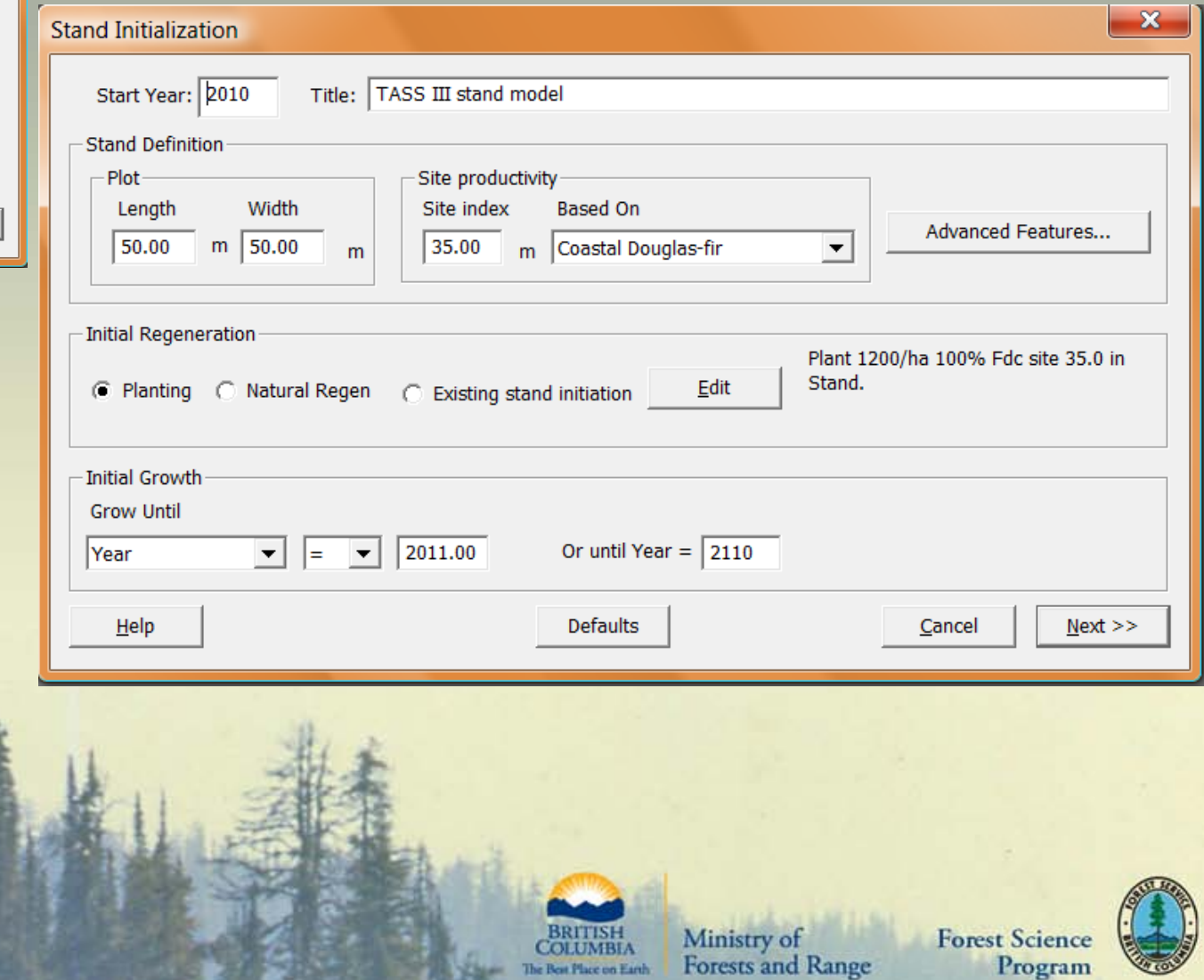

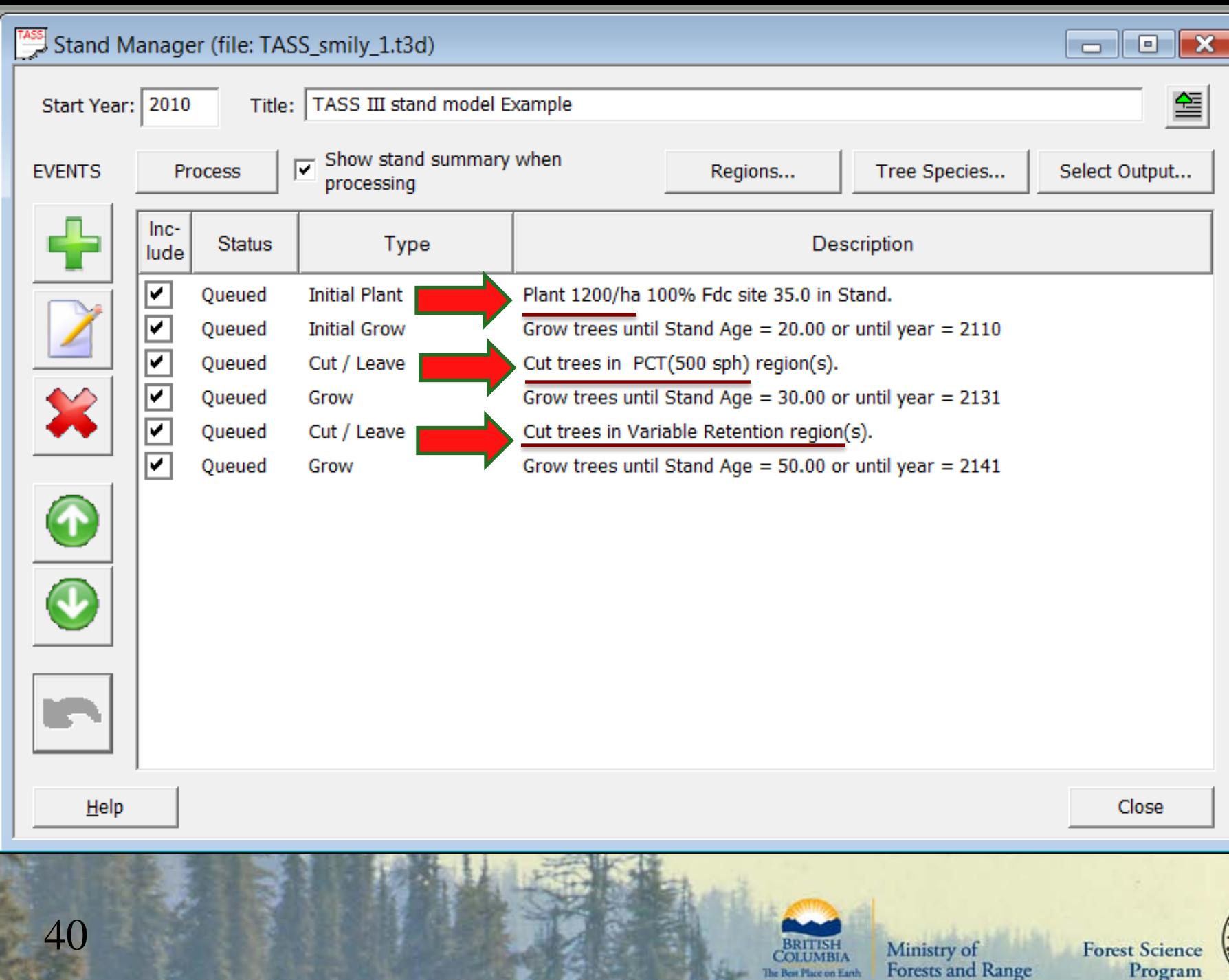

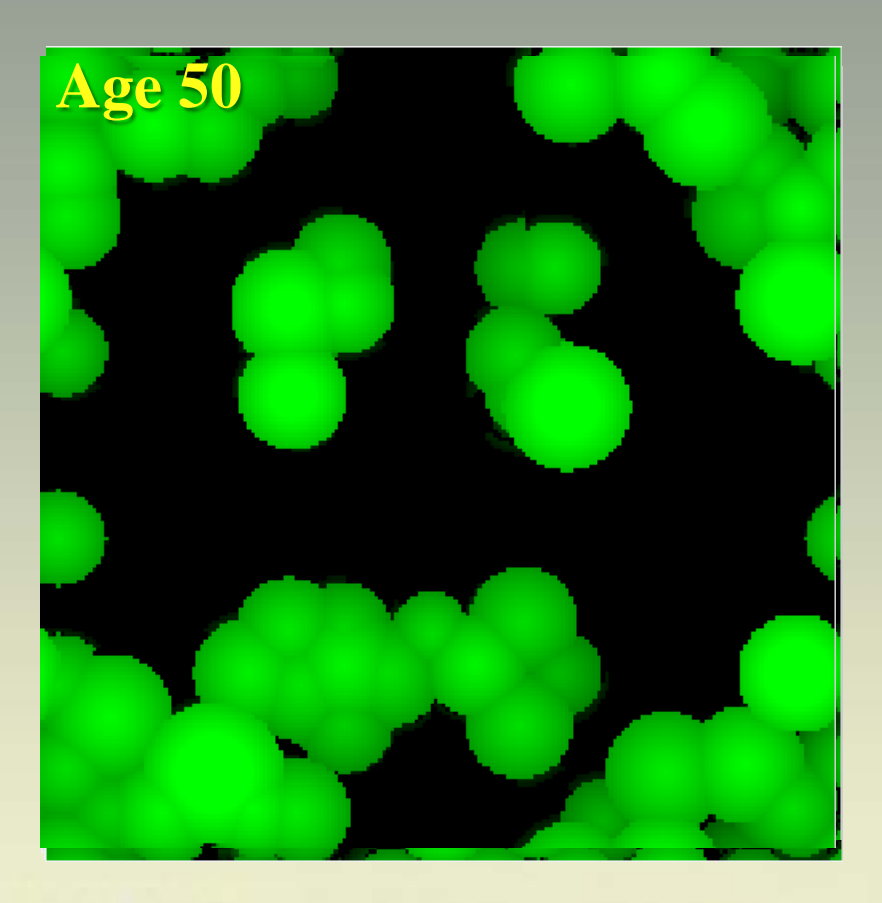

BRITISH<br>COLUMBIA<br>The Box Place on Earth

Ministry of<br>Forests and Range

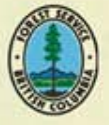

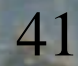

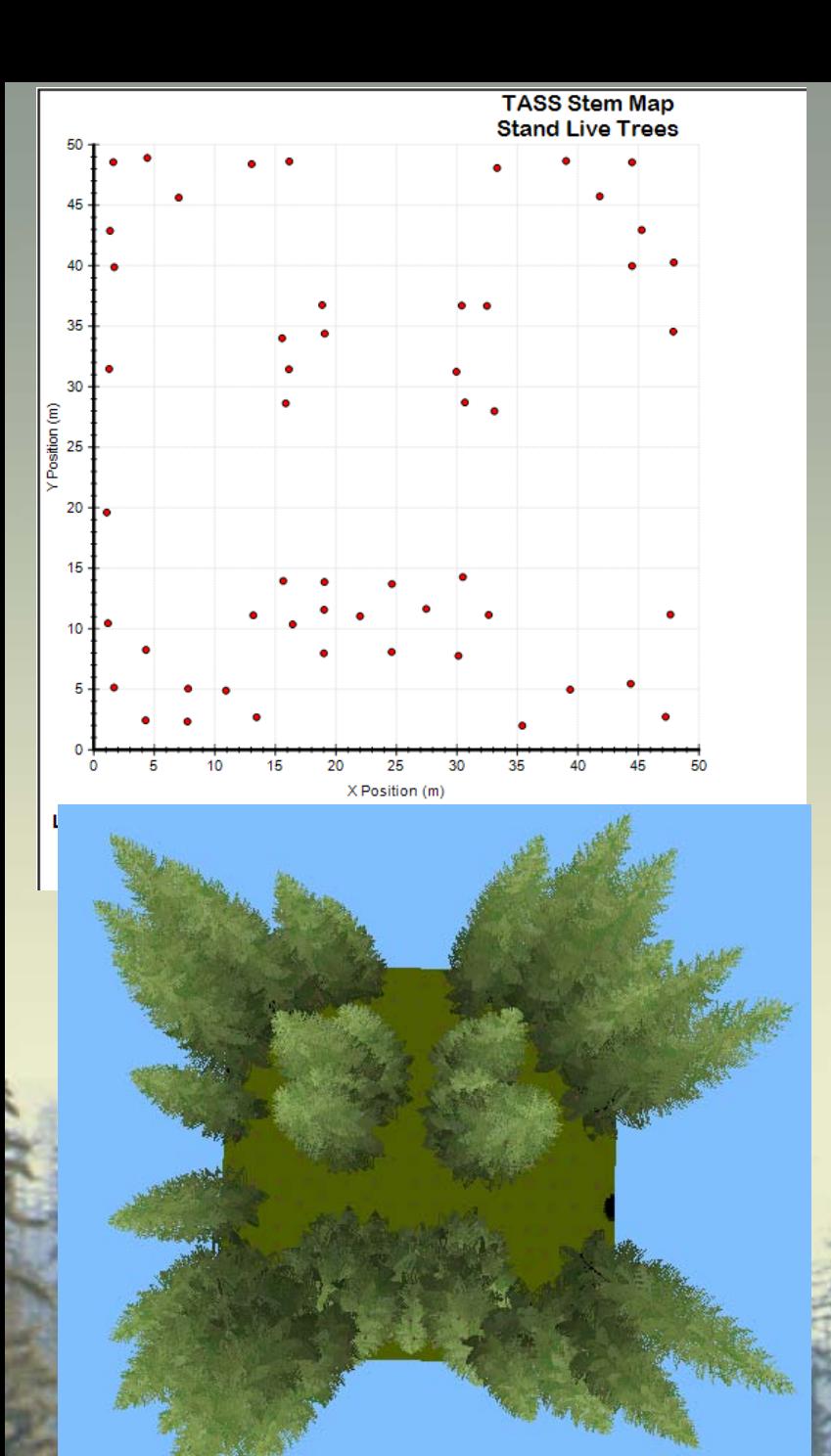

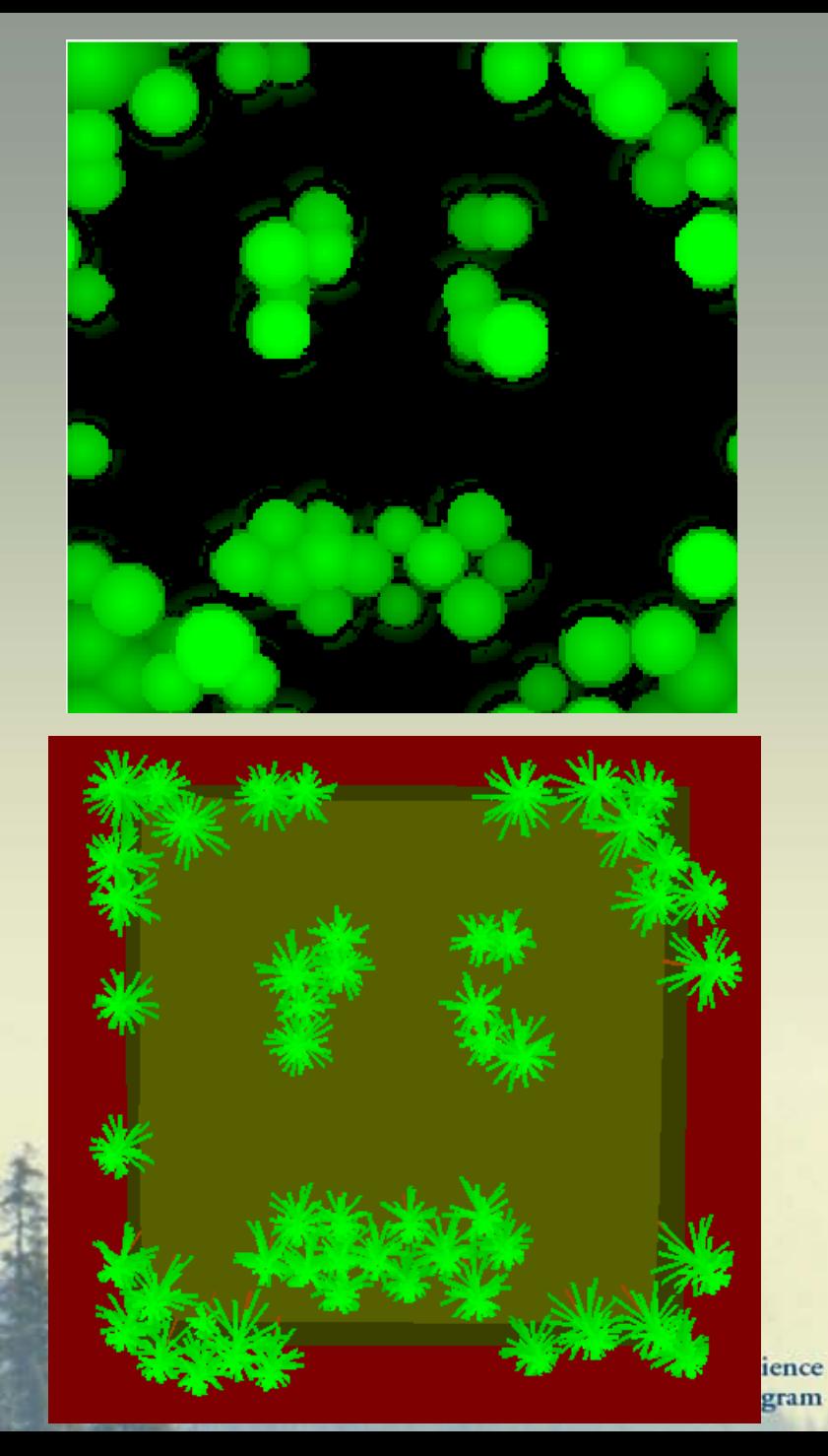

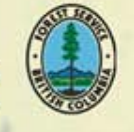

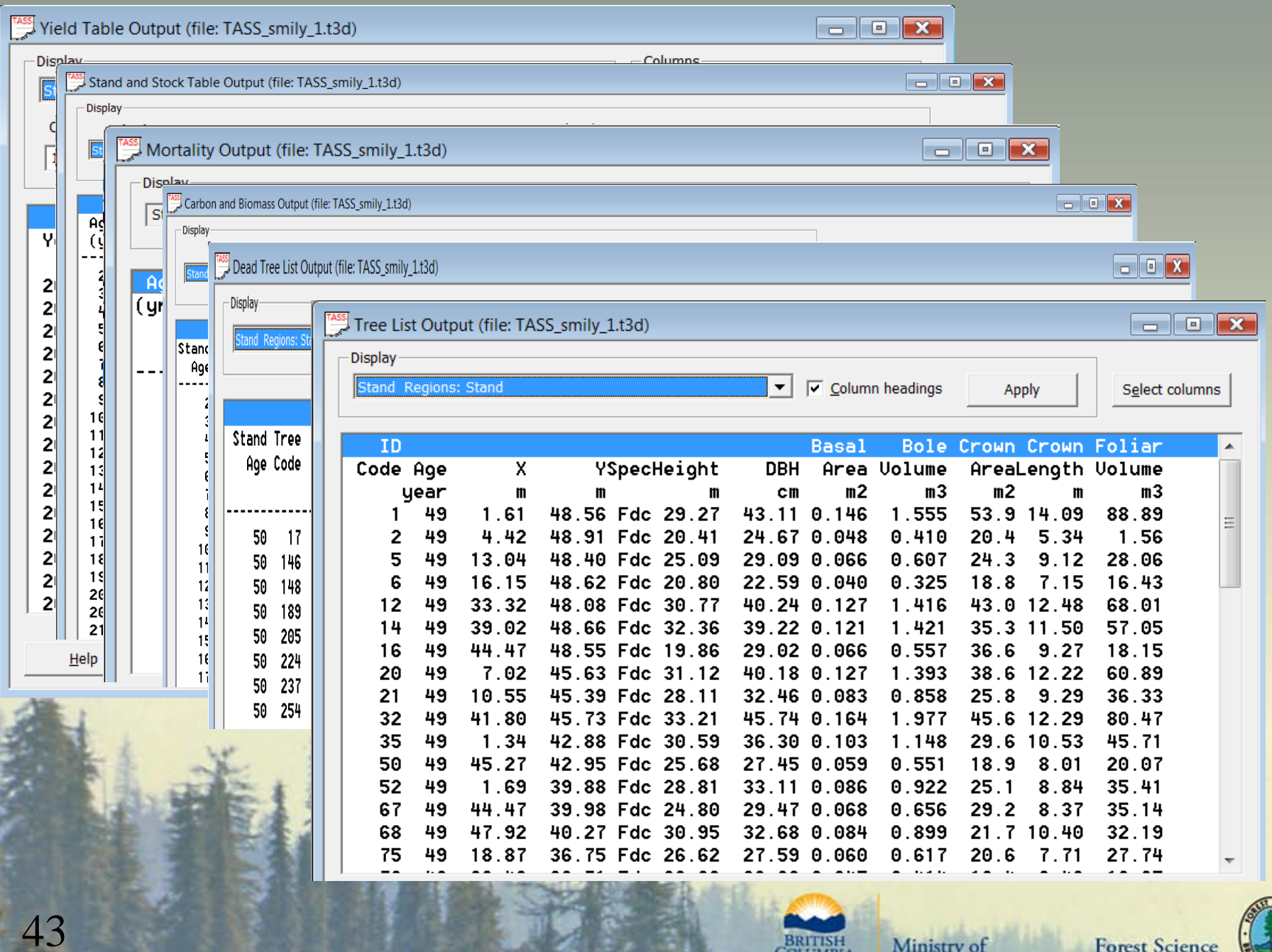

BRITISH<br>COLUMBIA

Ministry of<br>Forests and Range

Forest Science<br>Program

B

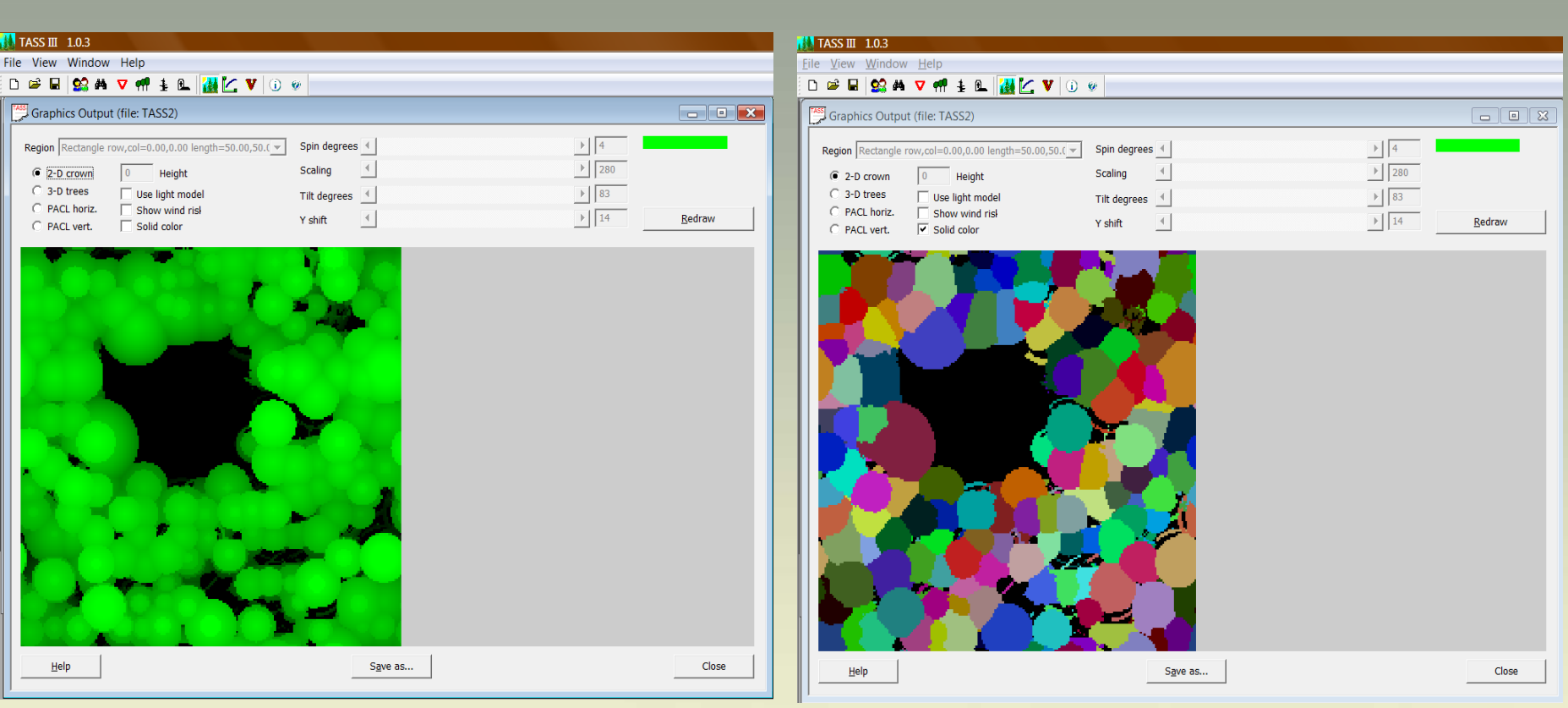

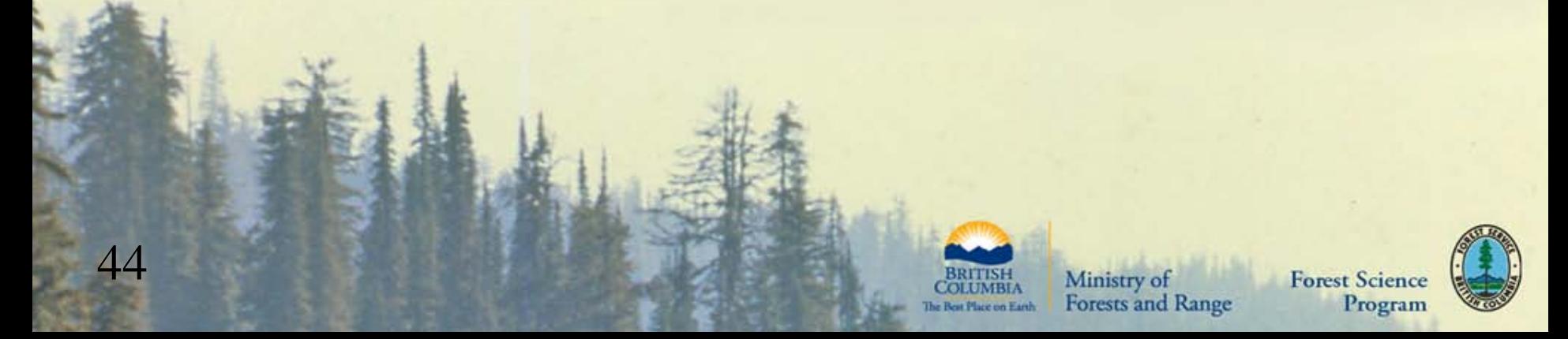

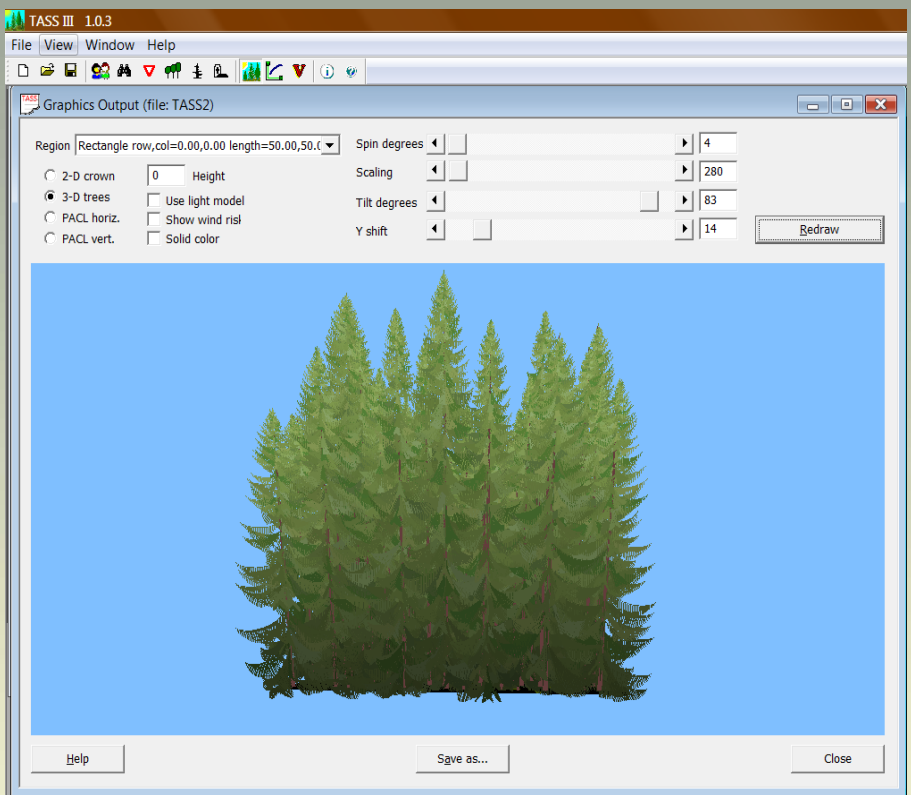

#### $\sqrt{3}$  TASS III 1.0.3 File View Window Help  $10 \leq \frac{1}{2}$ Graphics Output (file: TASS2)  $\begin{array}{|c|c|c|c|c|}\hline \multicolumn{1}{|c|}{\textbf{}} & \multicolumn{1}{|c|}{\textbf{}} & \multicolumn{1}{|c|}{\textbf{}} \\ \hline \multicolumn{1}{|c|}{\textbf{}} & \multicolumn{1}{|c|}{\textbf{}} & \multicolumn{1}{|c|}{\textbf{}} & \multicolumn{1}{|c|}{\textbf{}} & \multicolumn{1}{|c|}{\textbf{}} \\ \hline \multicolumn{1}{|c|}{\textbf{}} & \multicolumn{1}{|c|}{\textbf{}} & \multicolumn{1}{|c|}{\textbf{}} & \multicolumn{1}{|$  $\begin{array}{|c|c|}\hline \textbf{1} & 4 \\ \hline \textbf{2} & 280 \\ \hline \end{array}$ Region Rectangle row, col=0.00,0.00 length=50.00,50.( v Spin degrees 4 Scaling  $\left| \begin{array}{ccc} \hline \end{array} \right|$  $C$  2-D crown Height  $\sqrt{6}$  $\frac{1}{83}$  $\binom{2}{3}$  3-D trees Tilt degrees  $\boxed{\blacktriangleleft}$  $\Box$  Use light model C PACL horiz. □ Show wind risk<br>○ PACL vert. □ Solid color  $\boxed{\phantom{1}}$   $\boxed{14}$  $\overline{1}$ Y shift Redraw  $\Box$ Save as...  $\underline{He}$ lp Close

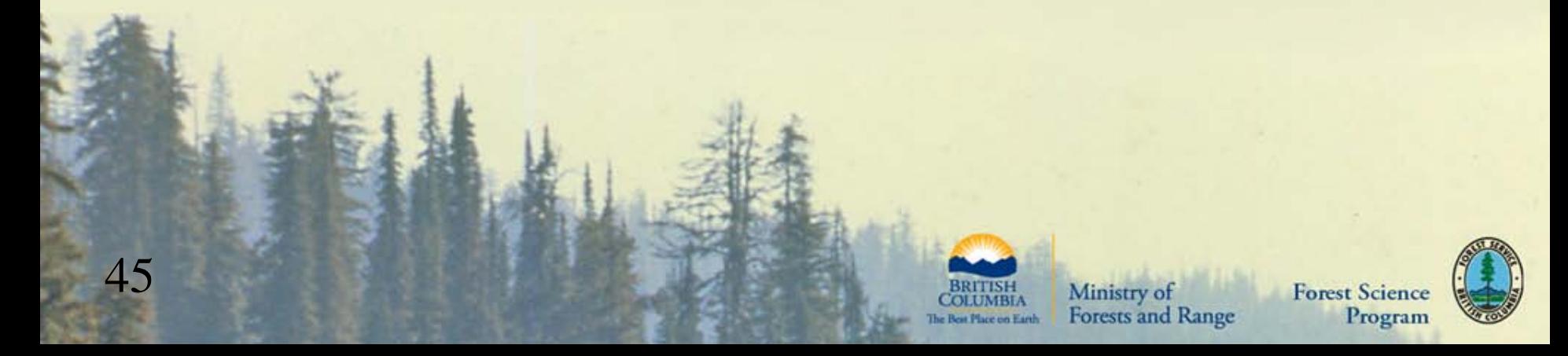

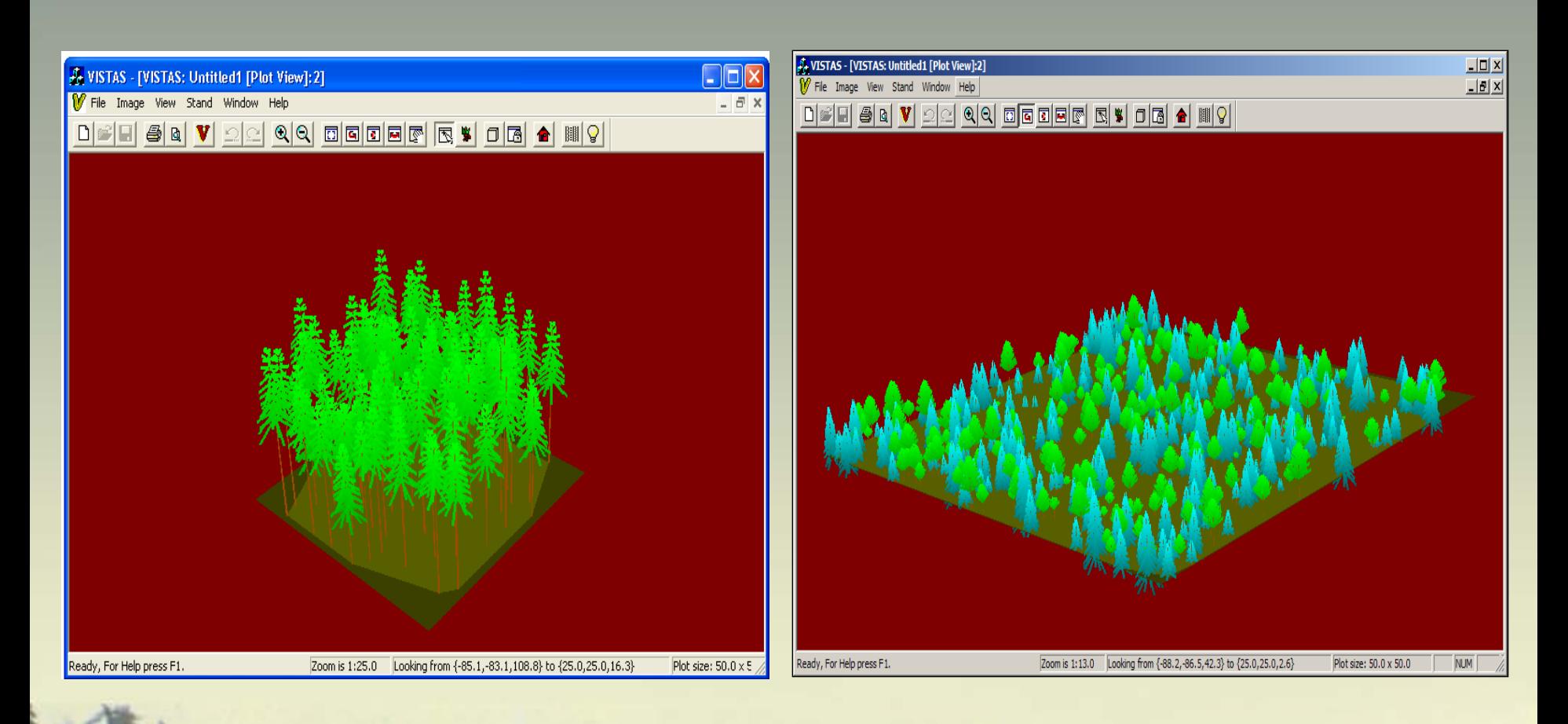

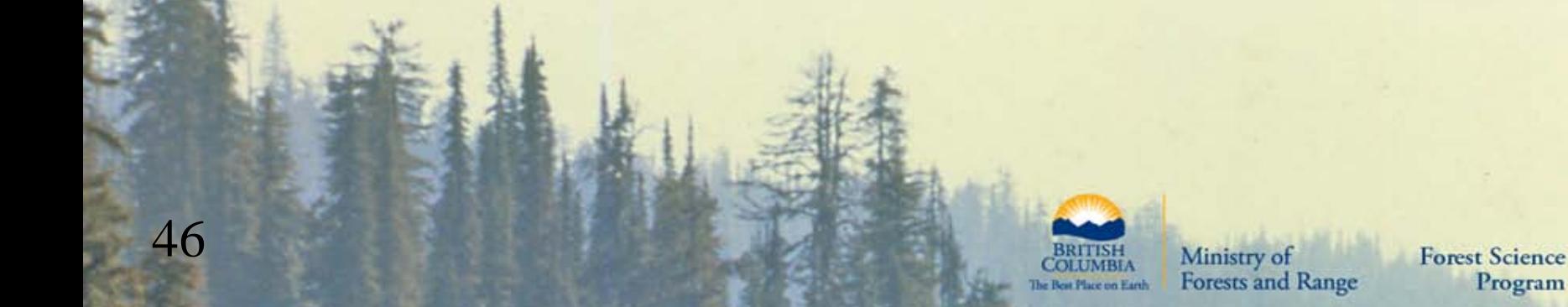

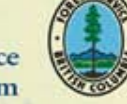

# **Outline**

- About TASS
- TASS I II III history
- TASS III modifications
	- o tRAYci light model
	- o Crown profiles
	- o Crown competition
	- o Mortality

PLOTSY

47

**TASS Graphical User Interface** 

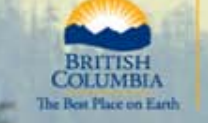

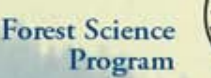

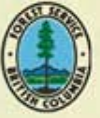

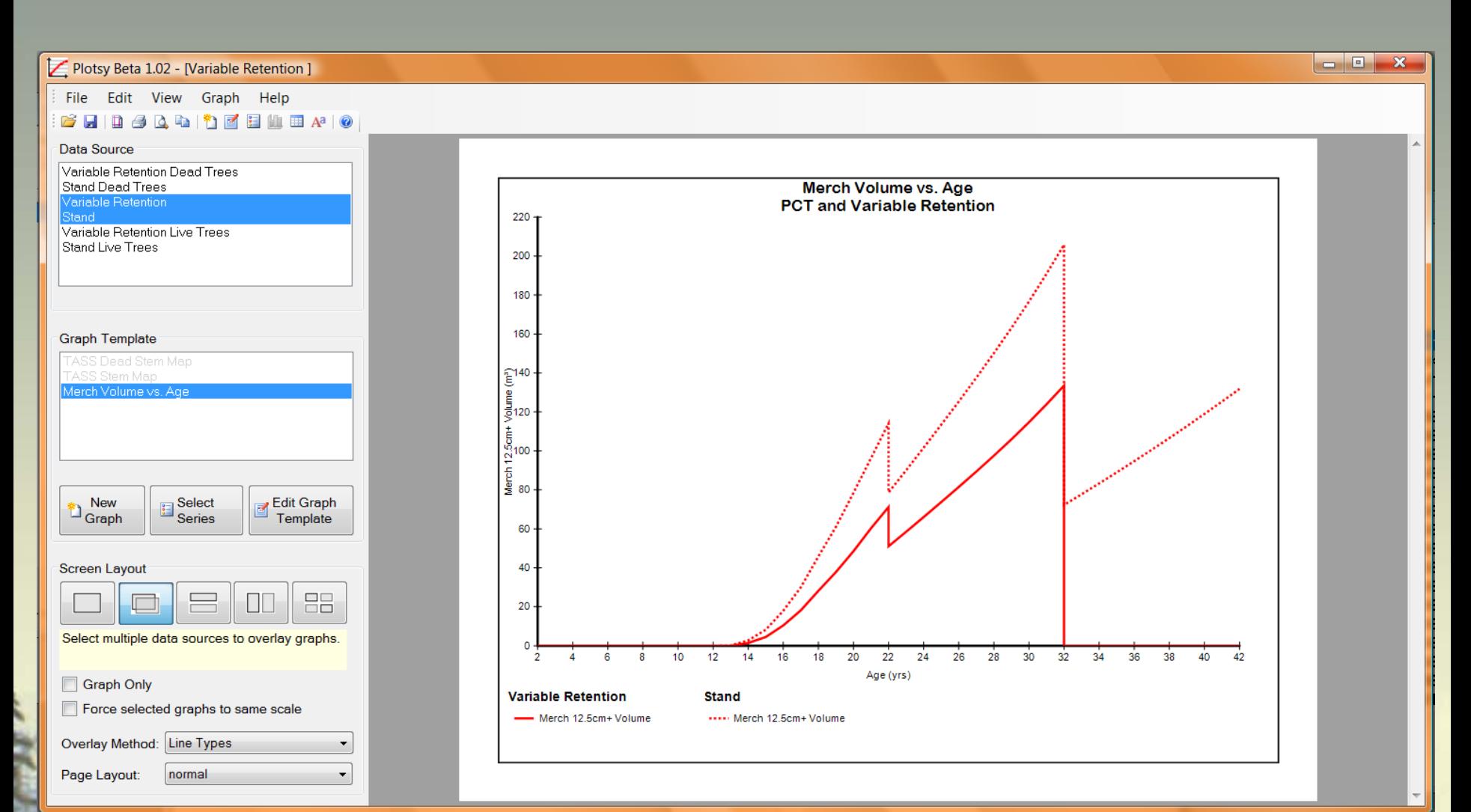

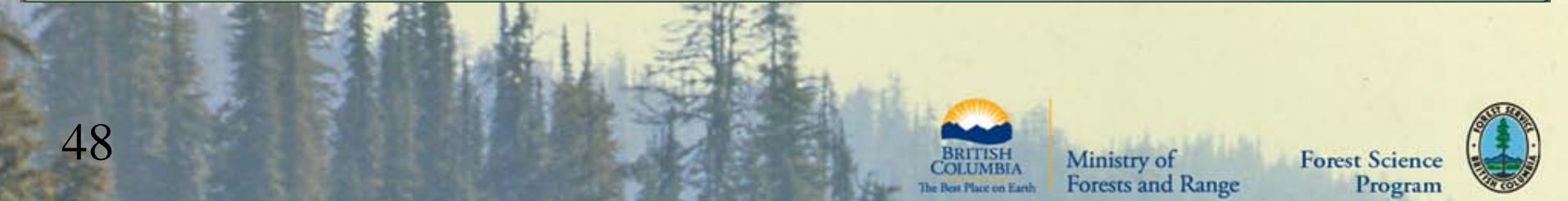

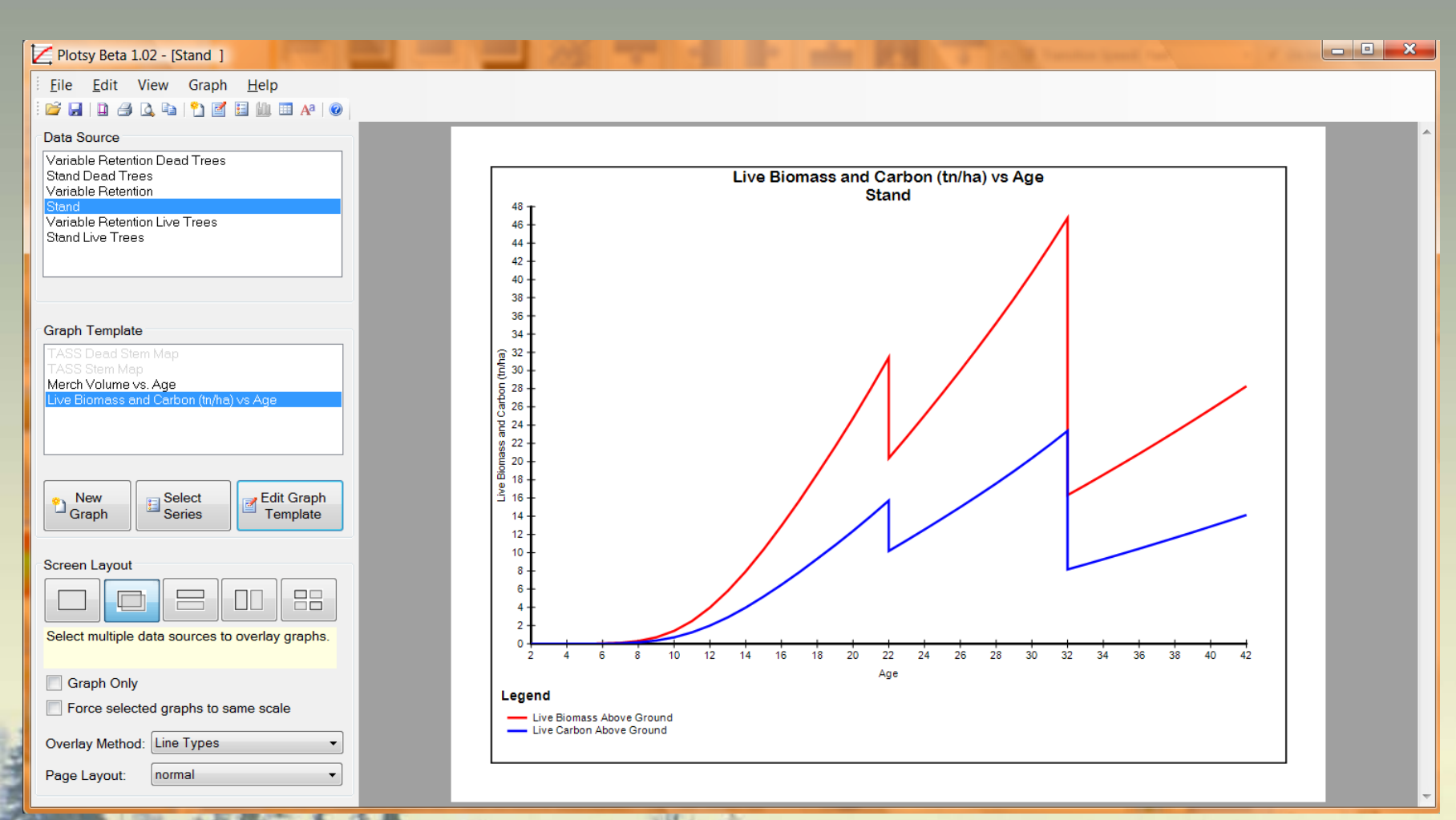

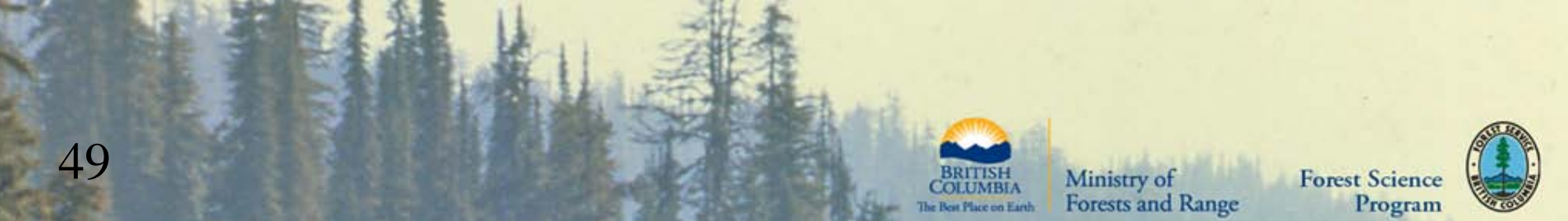

#### **Merch Volume & Juvenile Wood Volume**

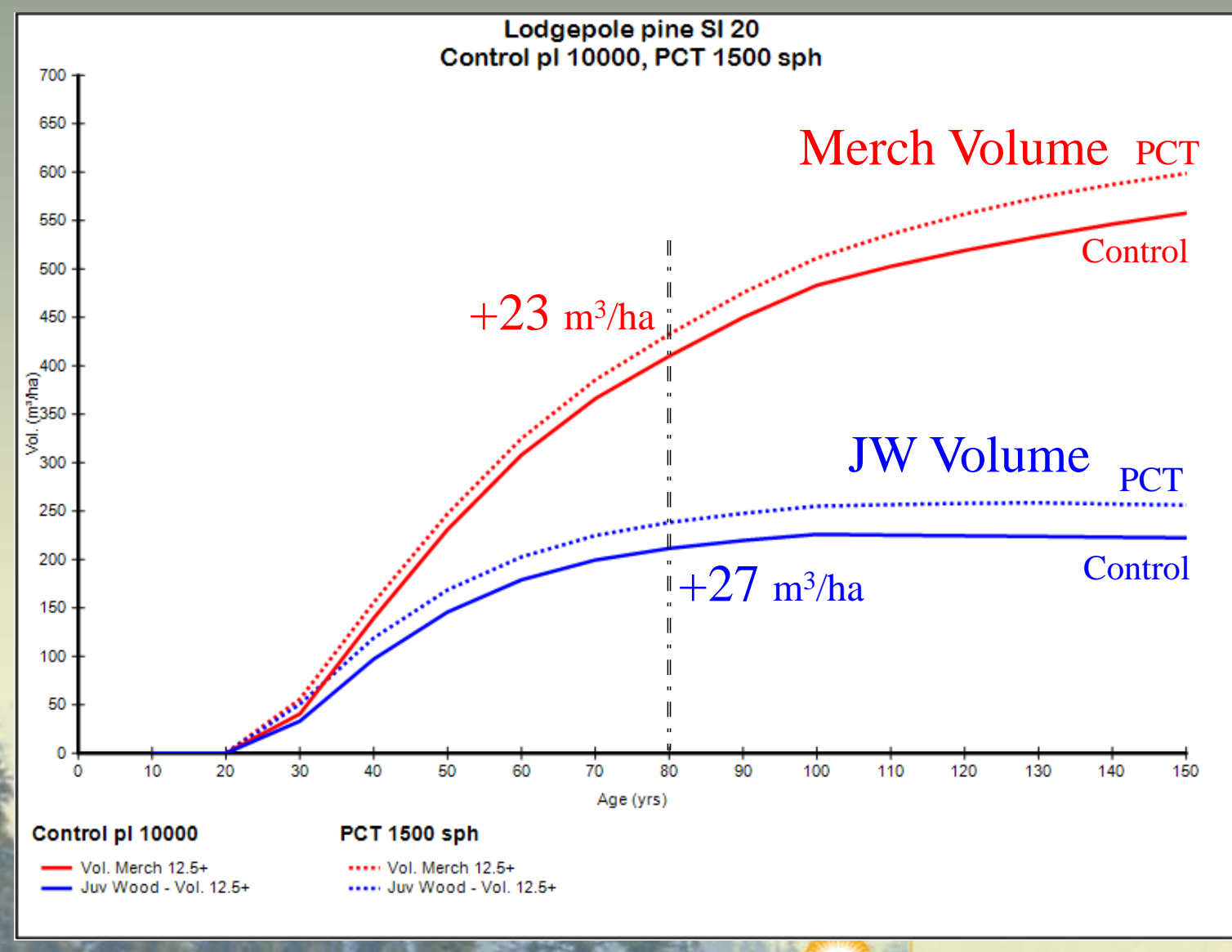

50

**Forest Science** 

Program

## **TASS III**

Underlying philosophy unchanged:

Advancing the prediction of stand growth and yield by focusing on the spatial dynamics of individual tree crowns, the biological engine of tree growth.

TASS is a framework for synthesis of world-wide research on tree growth and stand development, with a focus on treatment response.

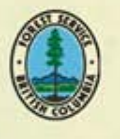

**Forest Sciene** 

Program

Ministry of

**Forests and Range** 

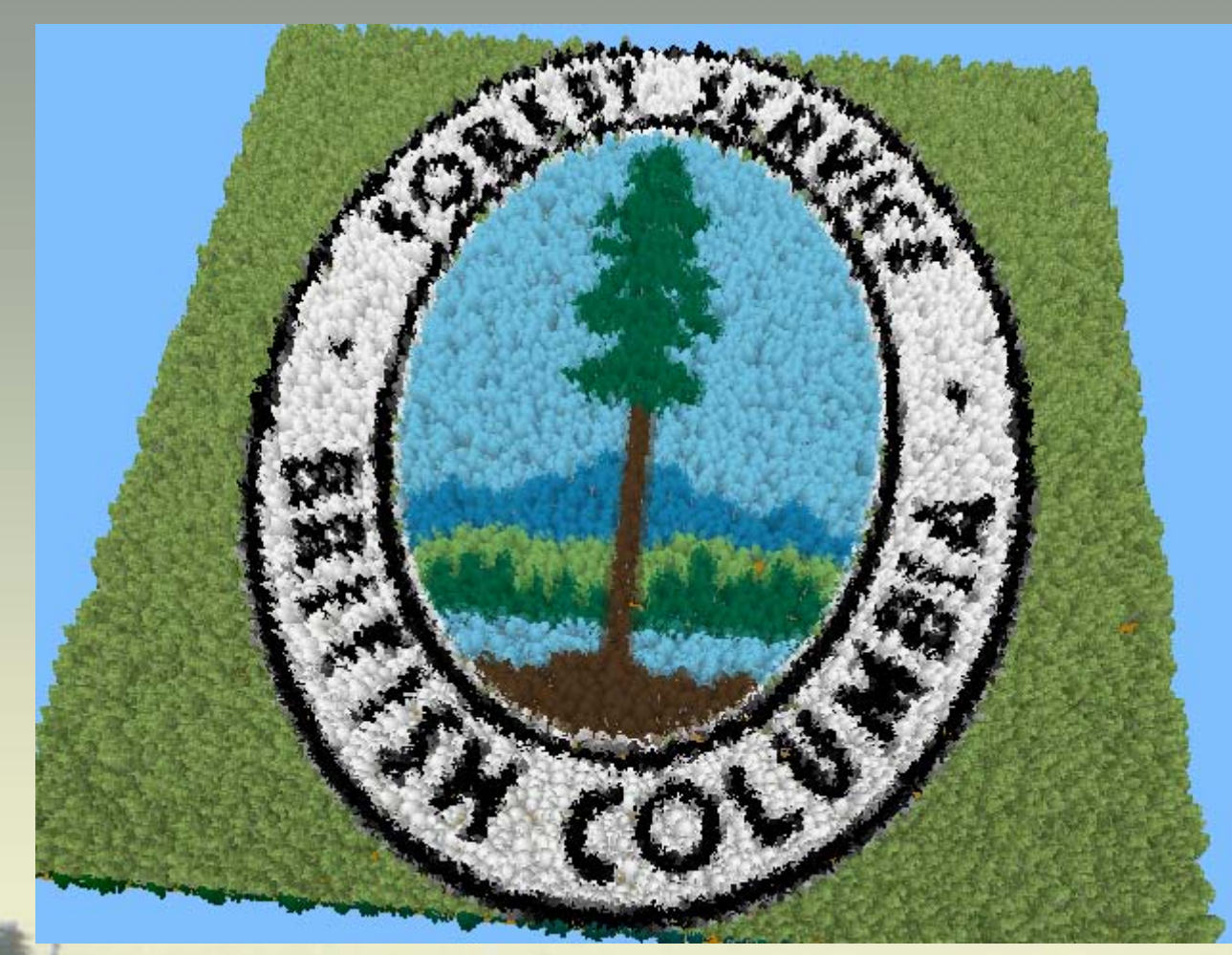

# Thank you for your attention

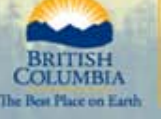

Ministry of<br>Forests and Range

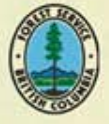

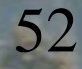